## Package 'sspm'

May 12, 2022

<span id="page-0-0"></span>Type Package

Title Spatial Surplus Production Model Framework for Northern Shrimp Populations

Version 0.9.1

Description Implement a gam-based spatial surplus production model, aimed at modeling northern shrimp population in Atlantic Canada but potentially to any stock in any location. The package is opinionated in its implementation of SPMs as it internally makes the choice to use penalized spatial gams with time lags. However, it also aims to provide options for the user to customize their model.

License MIT + file LICENSE

BugReports <https://github.com/pedersen-fisheries-lab/sspm/issues>

URL <https://pedersen-fisheries-lab.github.io/sspm/>

Encoding UTF-8

RoxygenNote 7.1.2

**Depends** sf, mgcv,  $R$  ( $>= 3.5.0$ )

- Imports stats, methods, units, checkmate, cli, tibble, magrittr, tidyr, dplyr, purrr, stringr, rlang
- **Suggests** test that  $(>= 3.0.0)$ , covr, ggplot 2, ggforce, lwgeom, tweedie, sfdct, knitr, rmarkdown
- Config/testthat/edition 3

LazyData True

VignetteBuilder knitr

- NeedsCompilation no
- Author Valentin Lucet [aut, cre, cph], Eric Pedersen [aut]

Maintainer Valentin Lucet <valentin.lucet@gmail.com>

Repository CRAN

Date/Publication 2022-05-12 08:10:02 UTC

## R topics documented:

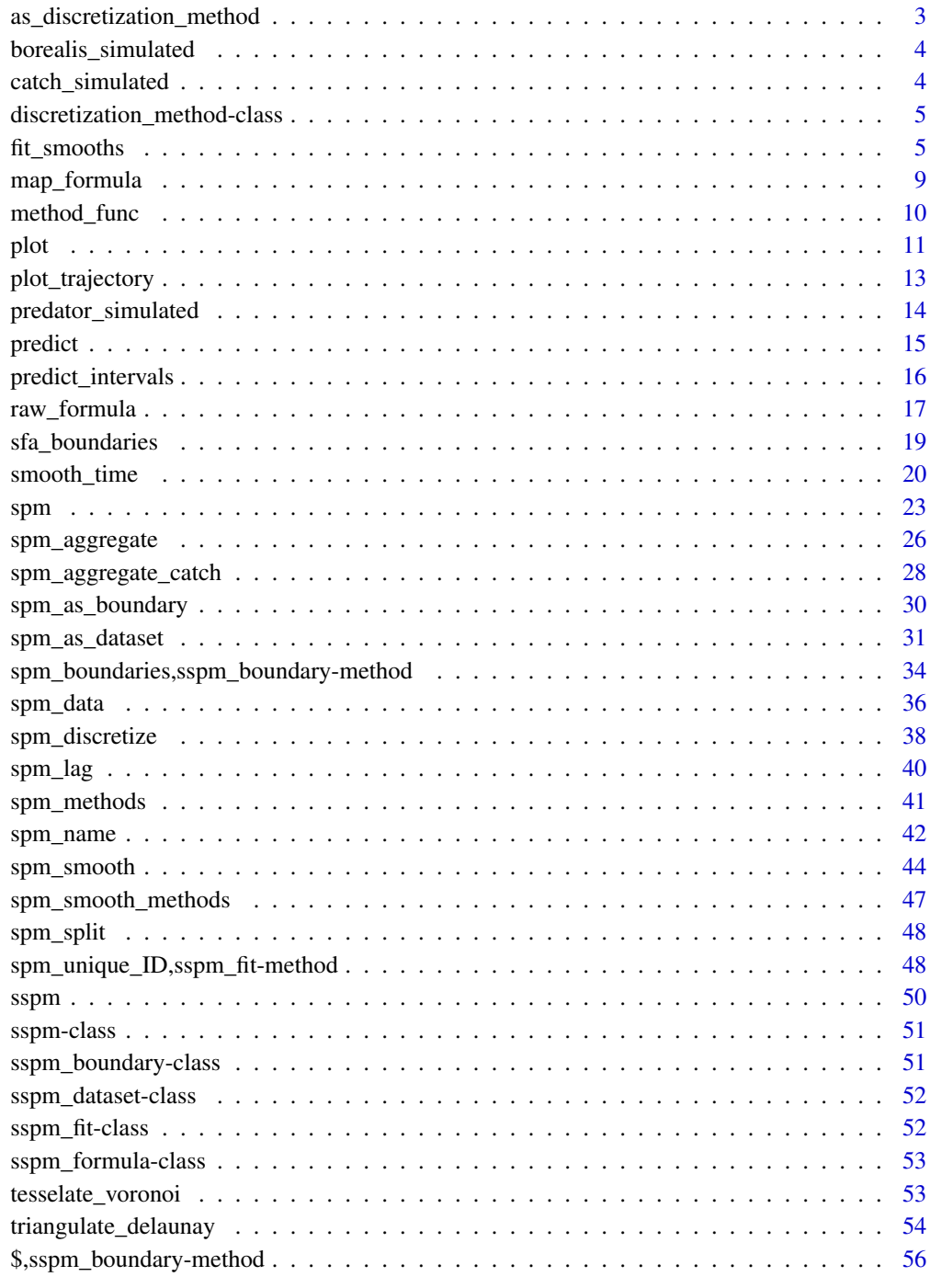

**Index** 

<span id="page-2-0"></span>as\_discretization\_method

*Cast into a* discretization\_method *object*

## Description

Cast a character value into [discretization\\_method](#page-4-1) object, using the list of possible methods in [spm\\_methods](#page-40-1).

## Usage

as\_discretization\_method(name, method)

## S4 method for signature 'character,ANY' as\_discretization\_method(name)

## S4 method for signature 'missing,`function`' as\_discretization\_method(method)

## Arguments

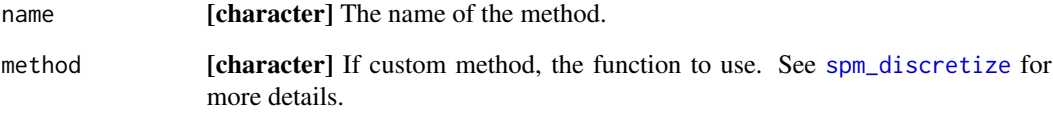

## Value

An objectof class [discretization\\_method](#page-4-1).

## See Also

[spm\\_methods.](#page-40-1)

## Examples

as\_discretization\_method("tesselate\_voronoi")

<span id="page-3-0"></span>borealis\_simulated *Simulated biomass data*

## Description

Simulated biomass data for test and practice.

#### Usage

borealis\_simulated

#### Format

A data frame:

year f Year as a factor sfa SFA ID number weight\_per\_km2 Simualated biomass in kg per km2 temp\_at\_bottom Simulated water temperature lon\_dec Longitude lat dec Latitude row Row ID uniqueID Unique ID for simulated observation

catch\_simulated *Simulated catch data*

## Description

Simulated catch data for test and practice.

#### Usage

catch\_simulated

#### Format

A data frame:

year\_f Year as a factor sfa SFA ID number catch Simualated catch in kg lon\_dec Longitude lat\_dec Latitude row Row ID uniqueID Unique ID for simulated observation <span id="page-4-1"></span><span id="page-4-0"></span>discretization\_method-class

*sspm discretization method class*

#### Description

This class encapsulates a name and a method (function) used for discretization.

#### Slots

name [character] Name of the discretization method. method [function] Function used for discretization.

fit\_smooths *Fit the GAM part of a sspm model*

## Description

Once formulas have been mapped onto a sspm discrete object, the GAMs can be fitted with this function. Arguments can be passed onto bam.

```
fit_smooths(
  sspm_object,
  boundaries,
  keep\_fit = TRUE,predict = TRUE,
  family = mgcv::tw,drop.unused.levels = F,
  method = "fREML",
  ...
\mathcal{E}fit_spm(
  sspm_object,
  sspm_formula,
  keep_fit = TRUE,
  family = mgcv::scat,
  drop.unused.levels = F,
  select = TRUE,
  method = "REML",
  ...
)
```

```
## S4 method for signature 'sspm_dataset,sspm_discrete_boundary'
fit_smooths(
  sspm_object,
 boundaries,
 keep_fit = TRUE,
 predict = TRUE,
  family = mgcv::tw,drop.unused.levels = F,
 method = "fREM."...
\mathcal{L}## S4 method for signature 'sspm,sspm_formula'
fit_spm(
  sspm_object,
  sspm_formula,
 keep_fit = TRUE,
  family = mgcv::scat,
 drop.unused.levels = F,
  select = TRUE,method = "REML",
  ...
\mathcal{L}
```
## Arguments

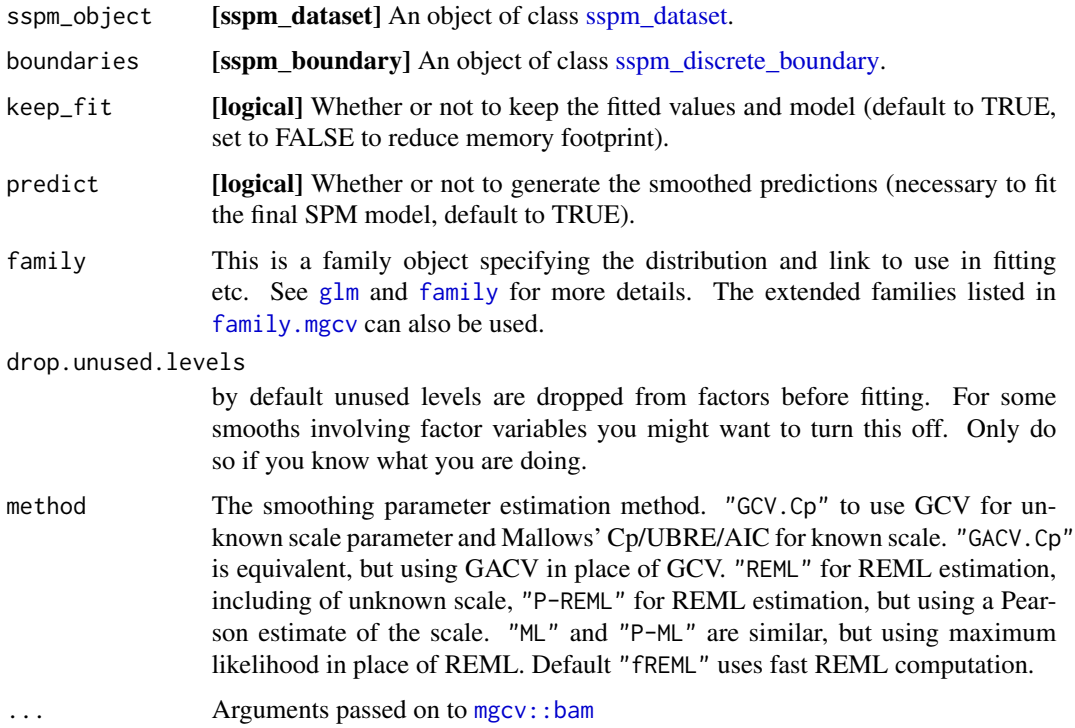

<span id="page-5-0"></span>

- <span id="page-6-0"></span>formula A GAM formula (see [formula.gam](#page-0-0) and also [gam.models](#page-0-0)). This is exactly like the formula for a GLM except that smooth terms, s and te can be added to the right hand side to specify that the linear predictor depends on smooth functions of predictors (or linear functionals of these).
- data A data frame or list containing the model response variable and covariates required by the formula. By default the variables are taken from environment(formula): typically the environment from which gam is called.
- weights prior weights on the contribution of the data to the log likelihood. Note that a weight of 2, for example, is equivalent to having made exactly the same observation twice. If you want to reweight the contributions of each datum without changing the overall magnitude of the log likelihood, then you should normalize the weights (e.g. weights <- weights/mean(weights)).
- subset an optional vector specifying a subset of observations to be used in the fitting process.
- na.action a function which indicates what should happen when the data contain 'NA's. The default is set by the 'na.action' setting of 'options', and is 'na.fail' if that is unset. The "factory-fresh" default is 'na.omit'.
- offset Can be used to supply a model offset for use in fitting. Note that this offset will always be completely ignored when predicting, unlike an offset included in formula (this used to conform to the behaviour of lm and glm).
- control A list of fit control parameters to replace defaults returned by [gam.control](#page-0-0). Any control parameters not supplied stay at their default values.
- scale If this is positive then it is taken as the known scale parameter. Negative signals that the scale paraemter is unknown. 0 signals that the scale parameter is 1 for Poisson and binomial and unknown otherwise. Note that (RE)ML methods can only work with scale parameter 1 for the Poisson and binomial cases.
- gamma Increase above 1 to force smoother fits. gamma is used to multiply the effective degrees of freedom in the GCV/UBRE/AIC score (so log(n)/2 is BIC like). n/gamma can be viewed as an effective sample size, which allows it to play a similar role for RE/ML smoothing parameter estimation.
- knots this is an optional list containing user specified knot values to be used for basis construction. For most bases the user simply supplies the knots to be used, which must match up with the k value supplied (note that the number of knots is not always just k). See [tprs](#page-0-0) for what happens in the "tp"/"ts" case. Different terms can use different numbers of knots, unless they share a covariate.
- sp A vector of smoothing parameters can be provided here. Smoothing parameters must be supplied in the order that the smooth terms appear in the model formula. Negative elements indicate that the parameter should be estimated, and hence a mixture of fixed and estimated parameters is possible. If smooths share smoothing parameters then length(sp) must correspond to the number of underlying smoothing parameters.
- min.sp Lower bounds can be supplied for the smoothing parameters. Note that if this option is used then the smoothing parameters full.sp, in the returned object, will need to be added to what is supplied here to get the smoothing parameters actually multiplying the penalties. length(min.sp)

should always be the same as the total number of penalties (so it may be longer than sp, if smooths share smoothing parameters).

- <span id="page-7-0"></span>paraPen optional list specifying any penalties to be applied to parametric model terms. [gam.models](#page-0-0) explains more.
- chunk.size The model matrix is created in chunks of this size, rather than ever being formed whole. Reset to  $4*pi$  if chunk. size  $4*pi$  where p is the number of coefficients.
- rho An AR1 error model can be used for the residuals (based on dataframe order), of Gaussian-identity link models. This is the AR1 correlation parameter. Standardized residuals (approximately uncorrelated under correct model) returned in std.rsd if non zero. Also usable with other models when discrete=TRUE, in which case the AR model is applied to the working residuals and corresponds to a GEE approximation.
- AR.start logical variable of same length as data, TRUE at first observation of an independent section of AR1 correlation. Very first observation in data frame does not need this. If NULL then there are no breaks in AR1 correlaion.
- discrete with method="fREML" it is possible to discretize covariates for storage and efficiency reasons. If discrete is TRUE, a number or a vector of numbers for each smoother term, then discretization happens. If numbers are supplied they give the number of discretization bins.
- cluster bam can compute the computationally dominant QR decomposition in parallel using [parLapply](#page-0-0) from the parallel package, if it is supplied with a cluster on which to do this (a cluster here can be some cores of a single machine). See details and example code.
- nthreads Number of threads to use for non-cluster computation (e.g. combining results from cluster nodes). If NA set to max(1,length(cluster)). See details.
- gc.level to keep the memory footprint down, it can help to call the garbage collector often, but this takes a substatial amount of time. Setting this to zero means that garbage collection only happens when R decides it should. Setting to 2 gives frequent garbage collection. 1 is in between. Not as much of a problem as it used to be.
- use.chol By default bam uses a very stable QR update approach to obtaining the QR decomposition of the model matrix. For well conditioned models an alternative accumulates the crossproduct of the model matrix and then finds its Choleski decomposition, at the end. This is somewhat more efficient, computationally.
- samfrac For very large sample size Generalized additive models the number of iterations needed for the model fit can be reduced by first fitting a model to a random sample of the data, and using the results to supply starting values. This initial fit is run with sloppy convergence tolerances, so is typically very low cost. samfrac is the sampling fraction to use. 0.1 is often reasonable.
- coef initial values for model coefficients
- G if not NULL then this should be the object returned by a previous call to bam with fit=FALSE. Causes all other arguments to be ignored except sp, chunk.size, gamma,nthreads, cluster, rho, gc.level, samfrac, use.chol, method and scale (if >0).

<span id="page-8-0"></span>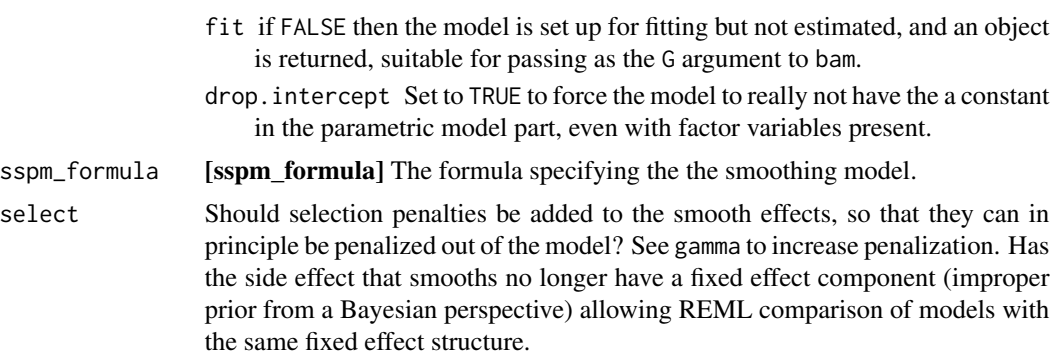

#### Value

A object of the class [sspm\\_fit](#page-51-2).

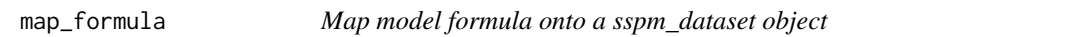

#### Description

This functions is now used internally to map a formula onto a sspm\_dataset or sspm object.

```
map_formula(data_frame, boundaries, formula, time, ...)
## S4 method for signature 'sf,ANY,formula'
map_formula(data_frame, boundaries, formula, time, ...)
## S4 method for signature 'ANY,missing,ANY'
spm_smooth(
 sspm_object,
  formula,
 boundaries,
 keep\_fit = TRUE,predict = TRUE,...
)
## S4 method for signature 'ANY,ANY,missing'
spm_smooth(
 sspm_object,
 formula,
 boundaries,
 keep_fit = TRUE,
 predict = TRUE,
```

```
...
)
## S4 method for signature 'ANY, ANY, sspm_boundary'
spm_smooth(
  sspm_object,
  formula,
 boundaries,
 keep\_fit = TRUE,predict = TRUE,
  ...
\mathcal{L}
```
## Arguments

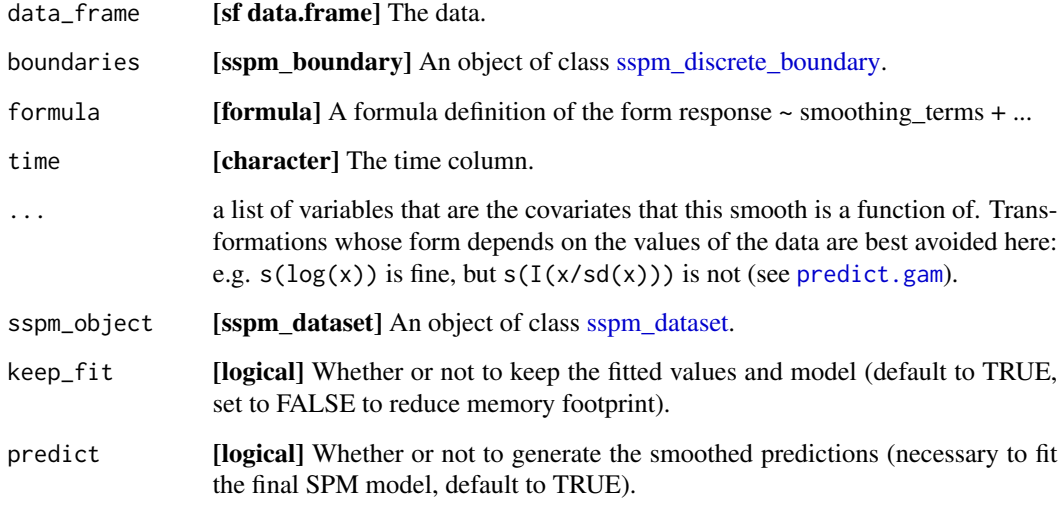

## Value

The updated object.

method\_func *Accessing OR replacing* discretization\_method *model elements*

## Description

All methods described here allow to access the elements of contained in objects of class [discretiza](#page-4-1)[tion\\_method.](#page-4-1)

<span id="page-9-0"></span>

<span id="page-10-0"></span>plot the contract of the contract of the contract of the contract of the contract of the contract of the contract of the contract of the contract of the contract of the contract of the contract of the contract of the contr

## Usage

```
method_func(sspm_object)
## S4 method for signature 'discretization_method'
method_func(sspm_object)
method_func(object) <- value
## S4 replacement method for signature 'discretization_method'
method_func(object) <- value
## S4 method for signature 'discretization_method'
spm_name(sspm_object)
## S4 replacement method for signature 'discretization_method'
spm_name(object) <- value
```
## Arguments

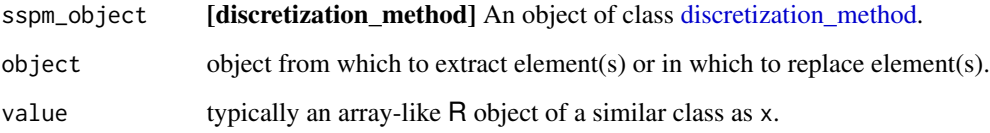

## Value

The object in the required slot.

## Examples

```
## Not run:
method_func(sspm_object)
...
## End(Not run)
```
plot *Plot* sspm *objects*

#### Description

Plot methods for a range of sspm objects.

## Usage

```
## S4 method for signature 'sspm_boundary,missing'
plot(x, y, ...)## S4 method for signature 'sspm_dataset,missing'
plot(
 x,
 y,
  ...,
 var = NULL,use_sf = FALSE,
 page = "first",
 nrow = 2,
 ncol = 2,
 log = FALSE,
 scales = "fixed"
\mathcal{L}## S4 method for signature 'sspm_fit,missing'
plot(
 x,
 y,
  ...,
 train_test = FALSE,
 biomass = NULL,
 next_ts = FALSE,
  aggregate = FALSE,
  interval = FALSE,
 biomass_origin = NULL,
 use_s f = FALSE,page = "first",
 nrow = 2,
 ncol = 2,
 log = FALSE,
  scales = "fixed"
)
```
## Arguments

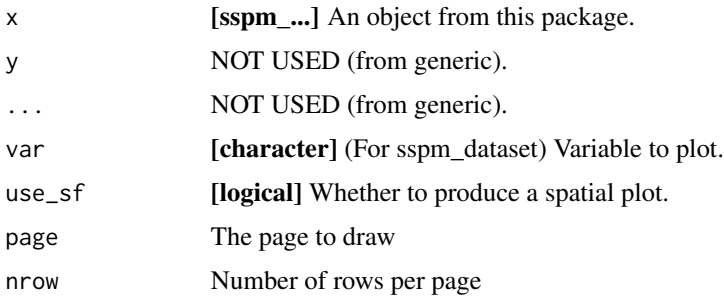

<span id="page-12-0"></span>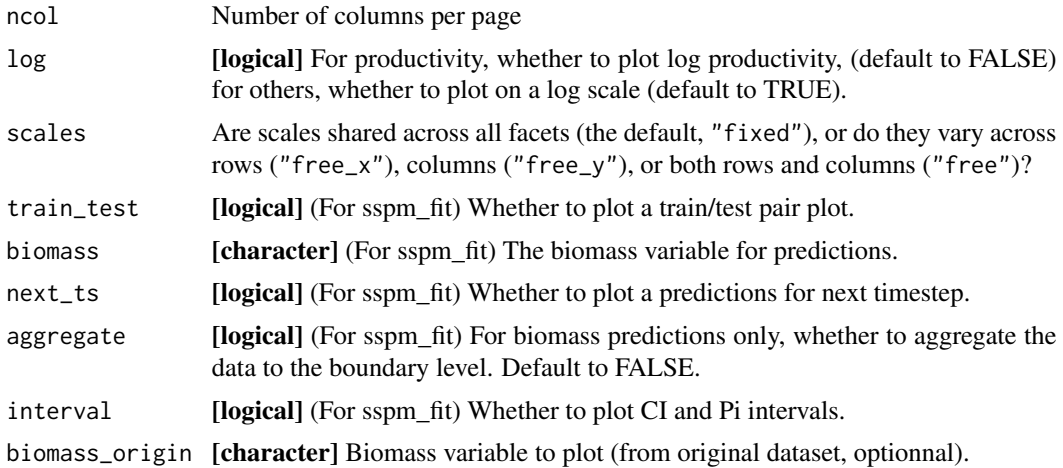

#### Value

A ggplot2 plot object.

#### Examples

```
## Not run:
# To plot a boundary object and visualize patches/points
plot(sspm_boundary)
# To plot a dataset variable
plot(biomass_smooth, var = "weight_per_km2", log = FALSE)
plot(biomass_smooth, var = "weight_per_km2", use_sf = TRUE)
# To plot a fitted model
# Test-train plot
plot(sspm_model_fit, train_test = TRUE, scales = "free")
# Timeseries plot
plot(sspm_model_fit, log = T, scales = 'free')
plot(sspm_model_fit, log = T, use_sf = TRUE)
plot(sspm_model_fit, biomass = "weight_per_km2_borealis", scales = "free")
plot(sspm_model_fit, biomass = "weight_per_km2_borealis", use_sf = TRUE)
plot(sspm_model_fit, biomass = "weight_per_km2_borealis",
     next_ts = TRUE, aggregate = TRUE, scales = "free", interval = T)
## End(Not run)
```
plot\_trajectory *Plot trajectory of exploitation rate with biomass*

#### Description

Provides a trajectory plot for exploitation rate (ER), defined as the ratio between catch of a given year and fishable biomass from the previous year, and that fishable biomass.

## <span id="page-13-0"></span>plot\_trajectory(sspm\_object, dataset, biomass, catch, ...)

```
## S4 method for signature 'sspm_fit,sspm_dataset,character,character'
plot_trajectory(sspm_object, dataset, biomass, catch, dataset_biomass = NULL)
```
### Arguments

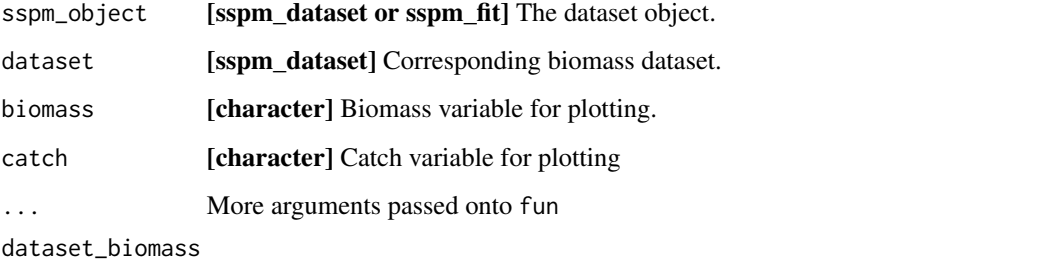

[character] Biomass variable for plotting in the biomass dataset if the variable name is different there.

#### Value

A ggplot2 plot object.

#### Examples

```
## Not run:
plot_trajectory(sspm_fit, borealis_dataset_fitted,
                "weight_per_km2", "catch")
```
## End(Not run)

predator\_simulated *Simulated predator data*

## Description

Simulated predator data for test and practice.

#### Usage

predator\_simulated

#### <span id="page-14-0"></span>predict the contract of the contract of the contract of the contract of the contract of the contract of the contract of the contract of the contract of the contract of the contract of the contract of the contract of the co

## Format

A data frame: year\_f Year as a factor sfa SFA ID number weight\_per\_km2 Simualated biomass in kg per km2 lon\_dec Longitude lat dec Latitude row Row ID uniqueID Unique ID for simulated observation

## predict *Predict with a SPM model*

## Description

Predict using a fitted SPM model on the whole data or on new data

## Usage

```
## S4 method for signature 'sspm_fit'
predict(
  object,
  new_data = NULL,
 biomass = NULL,
  aggregate = FALSE,
  interval = FALSE,
 next_ts = FALSE,type = "response"
\mathcal{L}## S4 method for signature 'sspm_dataset'
predict(object, new_data = NULL, discrete = TRUE, type = "response")
```
#### Arguments

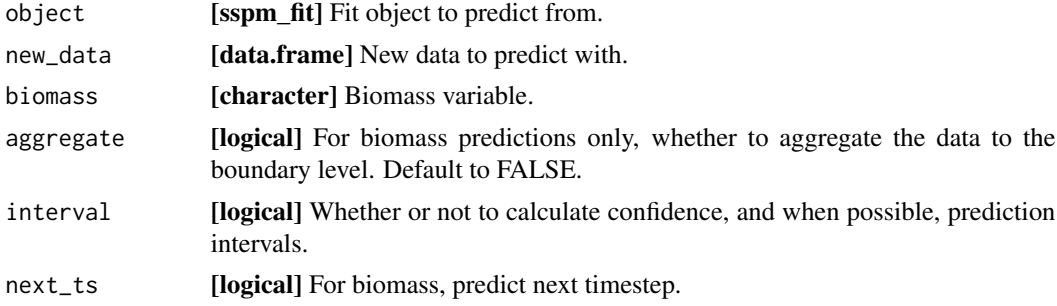

<span id="page-15-0"></span>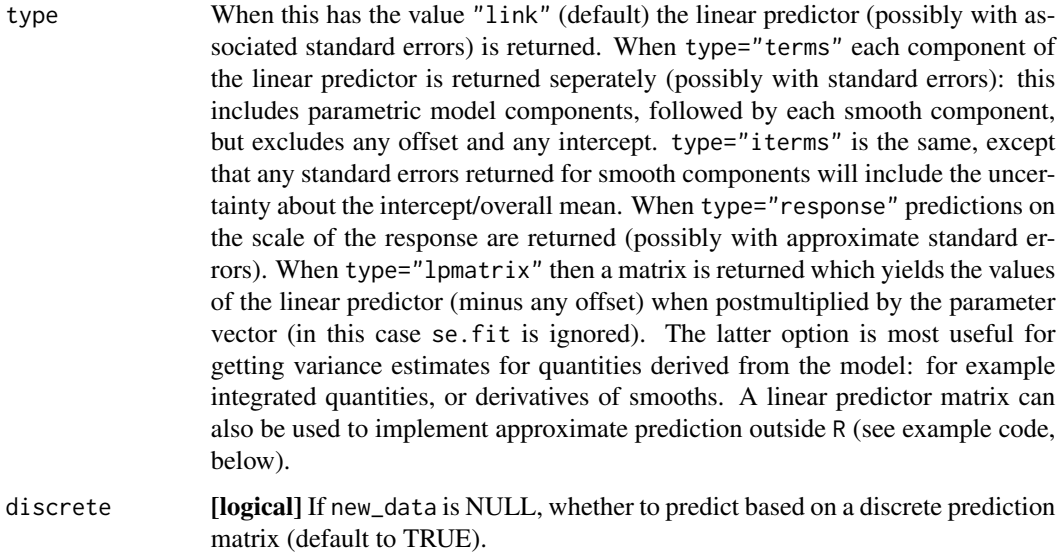

## Value

A dataframe of predictions.

#### Examples

```
## Not run:
# Predictions for a model fit (usually, productivity)
predict(sspm_model_fit)
# To get biomass predictions, provide the variable name
predict(sspm_model_fit, biomass = "weight_per_km2_borealis")
# To get the next timestep predictions
predict(sspm_model_fit, biomass = "weight_per_km2_borealis", next_ts = TRUE)
```
## End(Not run)

predict\_intervals *GAM confidence and prediction intervals*

## Description

Computes CI from posterior, and PI for Tweedie and scat gams.

```
predict_intervals(object_fit, new_data, n = 1000, CI = TRUE, PI = TRUE, ...)
```
## <span id="page-16-0"></span>raw\_formula 17

### Arguments

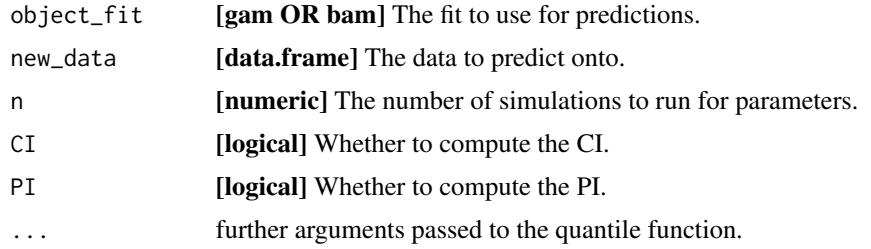

#### Value

A data.frame with intervals.

## Examples

```
gam1 <- gam(cyl \sim mpg, data=mtcars, family = tw)
predict_intervals(gam1)
```
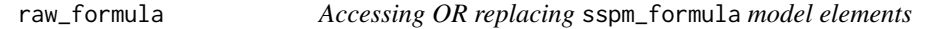

## Description

All methods described here allow to access the elements of contained in objects of class [sspm\\_formula.](#page-52-1)

```
raw_formula(sspm_object)
## S4 method for signature 'sspm_formula'
raw_formula(sspm_object)
raw_formula(object) <- value
## S4 replacement method for signature 'sspm_formula'
raw_formula(object) <- value
translated_formula(sspm_object)
## S4 method for signature 'sspm_formula'
translated_formula(sspm_object)
translated_formula(object) <- value
## S4 replacement method for signature 'sspm_formula'
```
18 raw\_formula

```
translated_formula(object) <- value
dataset(sspm_object)
## S4 method for signature 'sspm_formula'
dataset(sspm_object)
dataset(object) <- value
## S4 replacement method for signature 'sspm_formula'
dataset(object) <- value
formula_vars(sspm_object)
## S4 method for signature 'sspm_formula'
formula_vars(sspm_object)
formula_vars(object) <- value
## S4 replacement method for signature 'sspm_formula'
formula_vars(object) <- value
formula_type(sspm_object)
## S4 method for signature 'sspm_formula'
formula_type(sspm_object)
formula_type(object) <- value
## S4 replacement method for signature 'sspm_formula'
formula_type(object) <- value
is_fitted(sspm_object)
## S4 method for signature 'sspm_formula'
is_fitted(sspm_object)
is_fitted(object) <- value
## S4 replacement method for signature 'sspm_formula'
is_fitted(object) <- value
spm_response(sspm_object)
## S4 method for signature 'sspm_formula'
spm_response(sspm_object)
spm_response(object) <- value
```

```
## S4 replacement method for signature 'sspm_formula'
spm_response(object) <- value
spm_lagged_vars(sspm_object)
## S4 method for signature 'sspm_formula'
spm_lagged_vars(sspm_object)
spm_lagged_vars(object) <- value
## S4 replacement method for signature 'sspm_formula'
spm_lagged_vars(object) <- value
```
## Arguments

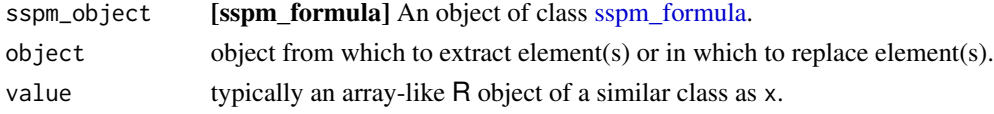

## Value

The object in the required slot.

## Examples

```
## Not run:
translated_formula(sspm_object)
...
```
sfa\_boundaries *SFA boundaries data*

## Description

SFA boundaries.

## End(Not run)

## Usage

sfa\_boundaries

### Format

A data frame and sf object:

sfa SFA ID number

geometry sf geometry

## Source

[https://www.dfo-mpo.gc.ca/fisheries-peches/ifmp-gmp/shrimp-crevette/shrimp-crev](https://www.dfo-mpo.gc.ca/fisheries-peches/ifmp-gmp/shrimp-crevette/shrimp-crevette-2018-002-eng.html)ette-2018-002-eng. [html](https://www.dfo-mpo.gc.ca/fisheries-peches/ifmp-gmp/shrimp-crevette/shrimp-crevette-2018-002-eng.html)

smooth\_time *sspm Smoothing functions*

#### Description

A full sspm formula contains calls to the smoothing terms smooth\_time(), smooth\_space(), smooth\_space\_time().

```
smooth_time(
  data_frame,
 boundaries,
  time,
  type = "ICAR",
 k = NULL,bs = "re",
  xt = NA,is_spm = FALSE,...
\mathcal{L}smooth_space(
  data_frame,
 boundaries,
  time,
  type = "ICAR",
  k = NULL,bs = "mrf",xt = NULL,is_spm = FALSE,
  ...
)
smooth_space_time(
  data_frame,
 boundaries,
  time,
  type = "ICAR",k = c(NA, 30),bs = c("re", "mrf"),xt = list(NA, NULL),
```
<span id="page-19-0"></span>

```
is_spm = FALSE,...
\lambdasmooth_lag(
 var,
 data_frame,
 boundaries,
 time,
  type = "LINPRED",
 k = 5,m = 1,...
)
## S4 method for signature 'sf,sspm_discrete_boundary'
smooth_time(
  data_frame,
 boundaries,
  time,
  type = "ICAR",
 k = NULL,bs = "re",xt = NA,is_spm = FALSE,
  ...
\mathcal{L}## S4 method for signature 'sf,sspm_discrete_boundary'
smooth_space(
  data_frame,
 boundaries,
  time,
  type = "ICAR",
 k = NULL,bs = "mrf",xt = NULL,is_spm = FALSE,
  ...
)
## S4 method for signature 'sf,sspm_discrete_boundary'
smooth_space_time(
  data_frame,
 boundaries,
  time,
  type = "ICAR",
  k = c(NA, 30),
```

```
bs = c("re", "mrf"),xt = list(NA, NULL),
 is_spm = FALSE,...
\mathcal{L}## S4 method for signature 'ANY,sf,sspm_discrete_boundary'
smooth_lag(
 var,
 data_frame,
 boundaries,
  time,
 type = "LINPRED",
 k = 5,m = 1,
  ...
\mathcal{L}
```
## Arguments

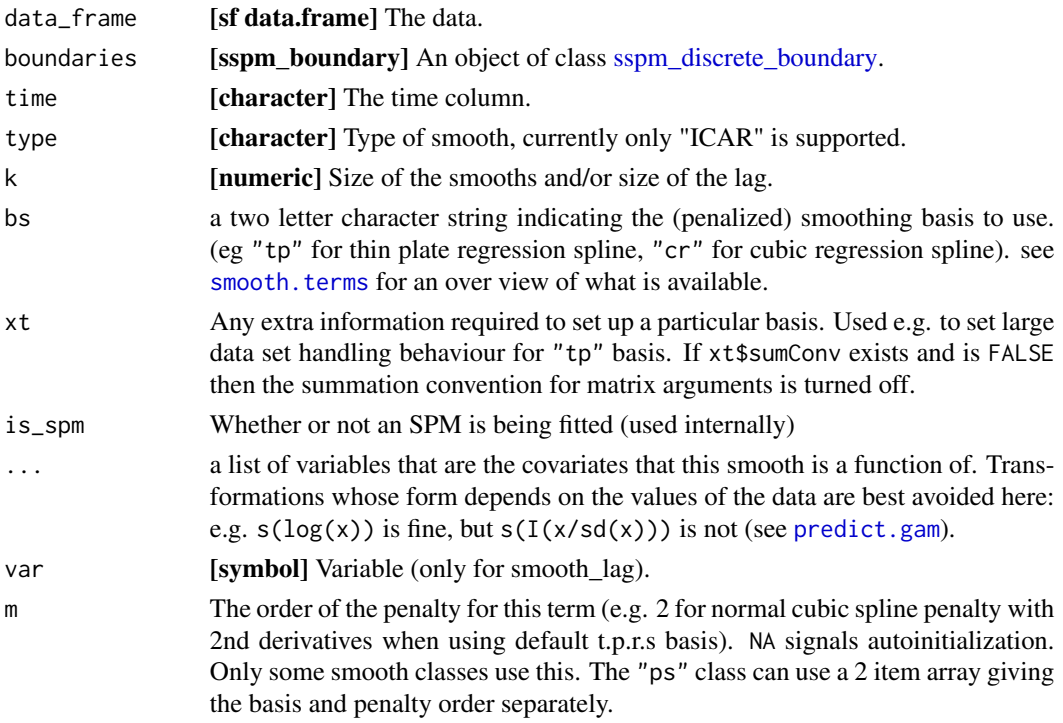

## Value

A list of 2 lists:

- args, contains the arguments to be passed on to the mgcv smooths
- vars, contains variables relevant to the evaluation of the smooth.

#### <span id="page-22-0"></span> $spm$  23

## Examples

```
## Not run:
# Not meant to be used directly
smooth_time(borealis_data, bounds_voronoi, time = "year")
```
## End(Not run)

## spm *Fit an SPM model*

## Description

Fit an spm model to a sspm object

## Usage

```
spm(sspm_object, formula, ...)
## S4 method for signature 'sspm,missing'
spm(sspm_object, formula, ...)
## S4 method for signature 'sspm,formula'
```

```
spm(sspm_object, formula, ...)
```
## Arguments

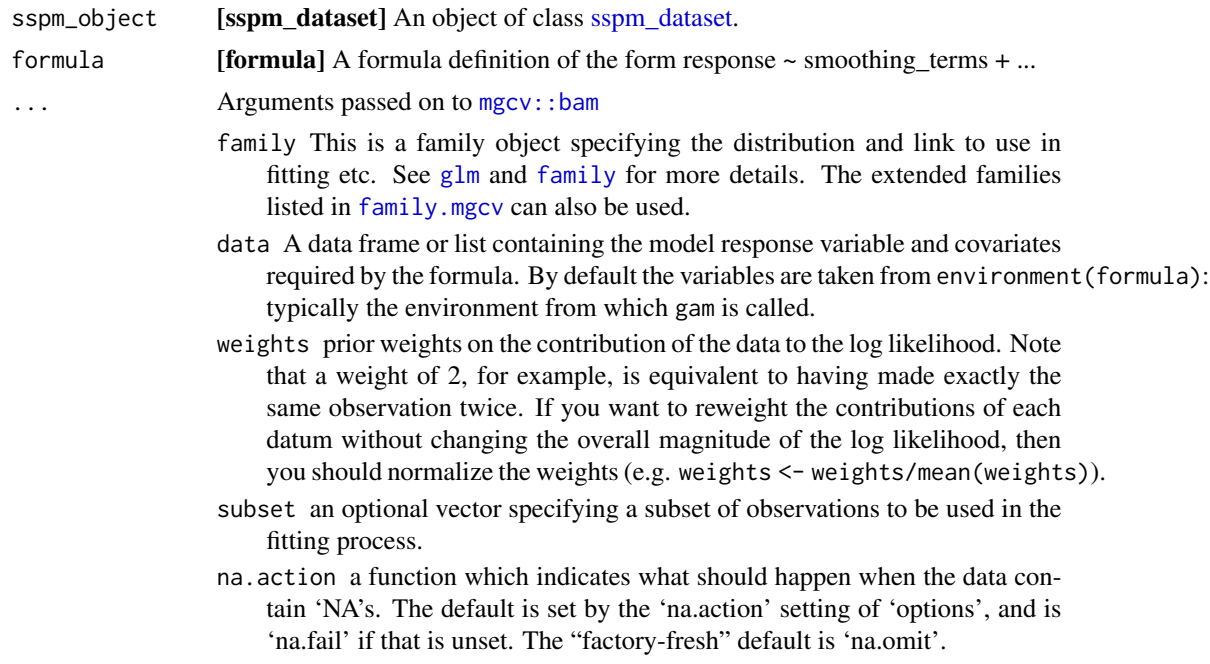

- <span id="page-23-0"></span>offset Can be used to supply a model offset for use in fitting. Note that this offset will always be completely ignored when predicting, unlike an offset included in formula (this used to conform to the behaviour of lm and glm).
- method The smoothing parameter estimation method. "GCV.Cp" to use GCV for unknown scale parameter and Mallows' Cp/UBRE/AIC for known scale. "GACV.Cp" is equivalent, but using GACV in place of GCV. "REML" for REML estimation, including of unknown scale, "P-REML" for REML estimation, but using a Pearson estimate of the scale. "ML" and "P-ML" are similar, but using maximum likelihood in place of REML. Default "fREML" uses fast REML computation.
- control A list of fit control parameters to replace defaults returned by [gam.control](#page-0-0). Any control parameters not supplied stay at their default values.
- select Should selection penalties be added to the smooth effects, so that they can in principle be penalized out of the model? See gamma to increase penalization. Has the side effect that smooths no longer have a fixed effect component (improper prior from a Bayesian perspective) allowing REML comparison of models with the same fixed effect structure.
- scale If this is positive then it is taken as the known scale parameter. Negative signals that the scale paraemter is unknown. 0 signals that the scale parameter is 1 for Poisson and binomial and unknown otherwise. Note that (RE)ML methods can only work with scale parameter 1 for the Poisson and binomial cases.
- gamma Increase above 1 to force smoother fits. gamma is used to multiply the effective degrees of freedom in the GCV/UBRE/AIC score (so log(n)/2 is BIC like). n/gamma can be viewed as an effective sample size, which allows it to play a similar role for RE/ML smoothing parameter estimation.
- knots this is an optional list containing user specified knot values to be used for basis construction. For most bases the user simply supplies the knots to be used, which must match up with the k value supplied (note that the number of knots is not always just k). See [tprs](#page-0-0) for what happens in the "tp"/"ts" case. Different terms can use different numbers of knots, unless they share a covariate.
- sp A vector of smoothing parameters can be provided here. Smoothing parameters must be supplied in the order that the smooth terms appear in the model formula. Negative elements indicate that the parameter should be estimated, and hence a mixture of fixed and estimated parameters is possible. If smooths share smoothing parameters then length(sp) must correspond to the number of underlying smoothing parameters.
- min.sp Lower bounds can be supplied for the smoothing parameters. Note that if this option is used then the smoothing parameters full.sp, in the returned object, will need to be added to what is supplied here to get the smoothing parameters actually multiplying the penalties. length(min.sp) should always be the same as the total number of penalties (so it may be longer than sp, if smooths share smoothing parameters).
- paraPen optional list specifying any penalties to be applied to parametric model terms. [gam.models](#page-0-0) explains more.
- chunk.size The model matrix is created in chunks of this size, rather than

ever being formed whole. Reset to 4\*p if chunk.size < 4\*p where p is the number of coefficients.

- <span id="page-24-0"></span>rho An AR1 error model can be used for the residuals (based on dataframe order), of Gaussian-identity link models. This is the AR1 correlation parameter. Standardized residuals (approximately uncorrelated under correct model) returned in std.rsd if non zero. Also usable with other models when discrete=TRUE, in which case the AR model is applied to the working residuals and corresponds to a GEE approximation.
- AR.start logical variable of same length as data, TRUE at first observation of an independent section of AR1 correlation. Very first observation in data frame does not need this. If NULL then there are no breaks in AR1 correlaion.
- discrete with method="fREML" it is possible to discretize covariates for storage and efficiency reasons. If discrete is TRUE, a number or a vector of numbers for each smoother term, then discretization happens. If numbers are supplied they give the number of discretization bins.
- cluster bam can compute the computationally dominant QR decomposition in parallel using [parLapply](#page-0-0) from the parallel package, if it is supplied with a cluster on which to do this (a cluster here can be some cores of a single machine). See details and example code.
- nthreads Number of threads to use for non-cluster computation (e.g. combining results from cluster nodes). If NA set to  $max(1, length(cluster))$ . See details.
- gc.level to keep the memory footprint down, it can help to call the garbage collector often, but this takes a substatial amount of time. Setting this to zero means that garbage collection only happens when R decides it should. Setting to 2 gives frequent garbage collection. 1 is in between. Not as much of a problem as it used to be.
- use.chol By default bam uses a very stable QR update approach to obtaining the QR decomposition of the model matrix. For well conditioned models an alternative accumulates the crossproduct of the model matrix and then finds its Choleski decomposition, at the end. This is somewhat more efficient, computationally.
- samfrac For very large sample size Generalized additive models the number of iterations needed for the model fit can be reduced by first fitting a model to a random sample of the data, and using the results to supply starting values. This initial fit is run with sloppy convergence tolerances, so is typically very low cost. samfrac is the sampling fraction to use. 0.1 is often reasonable.
- coef initial values for model coefficients
- drop.unused.levels by default unused levels are dropped from factors before fitting. For some smooths involving factor variables you might want to turn this off. Only do so if you know what you are doing.
- G if not NULL then this should be the object returned by a previous call to bam with fit=FALSE. Causes all other arguments to be ignored except sp, chunk.size, gamma,nthreads, cluster, rho, gc.level, samfrac, use.chol, method and scale  $(if > 0)$ .
- fit if FALSE then the model is set up for fitting but not estimated, and an object is returned, suitable for passing as the G argument to bam.

drop.intercept Set to TRUE to force the model to really not have the a constant in the parametric model part, even with factor variables present.

#### <span id="page-25-0"></span>Value

An object of type sspm\_fit.

#### Examples

```
## Not run:
sspm_model_fit <- sspm_model %>%
   spm(log_productivity \sim sfa +
   weight_per_km2_all_predators_lag_1 +
    smooth_space(by = weight_per_km2_borealis_with_catch) +
    smooth_space(),
    family = mgcv::scat)
## End(Not run)
```
spm\_aggregate *Aggregate a dataset or fit data variable based on a boundary*

#### Description

Aggregate the data contained in a dataset or fit based on the discretized boundaries, using a function and a filling value.

```
spm_aggregate(
  sspm_object,
 boundaries,
  level = "patch",type = "data",variable,
  fun,
  group_by = "spacetime",
 fill = FALSE,apply_to_df = FALSE,
  ...
\lambda## S4 method for signature 'sspm_dataset,missing'
spm_aggregate(
  sspm_object,
  boundaries,
  level = "patch",
```

```
type = "data",
  variable,
  fun,
 group_by = "spacetime",
 fill = FALSE,apply_to_df = FALSE,
  ...
\mathcal{L}## S4 method for signature 'sspm_dataset,sspm_discrete_boundary'
spm_aggregate(
  sspm_object,
 boundaries,
 level = "patch",type = "data",
  variable,
  fun,
 group_by = "spacetime",
 fill = FALSE,apply_to_df = FALSE,
  ...
\mathcal{L}## S4 method for signature 'sspm_fit,ANY'
spm_aggregate(
 sspm_object,
 boundaries,
 level = "patch",type = "data",variable,
  fun,
 group_by = "spacetime",
 fill = FALSE,apply_to_df = FALSE,
  ...
```
 $\mathcal{L}$ 

## Arguments

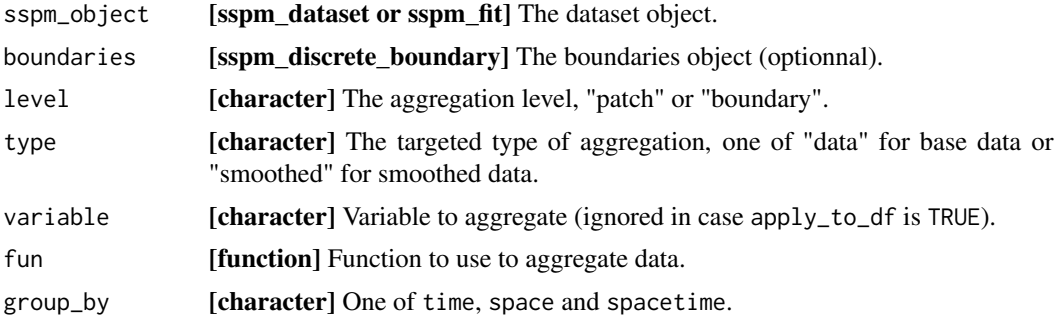

<span id="page-27-0"></span>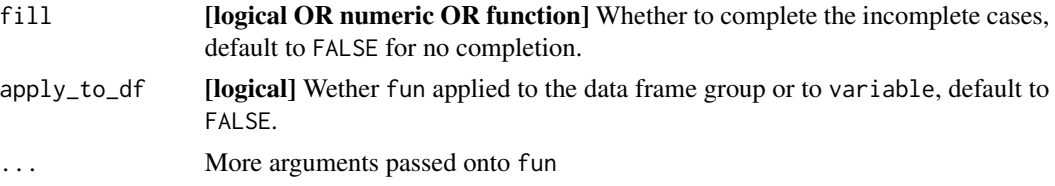

## Value

Updated sspm\_dataset or sspm\_fit.

## Examples

```
## Not run:
spm_aggregate(sspm_object = catch,
             boundaries = spm_boundaries(biomass),
             variable = catch_variable,
             fun = fun, group_by = group_by,
             fill = fill, apply_to_df = apply_to_df,
             na.rm = TRUE, ...
```

```
## End(Not run)
```
spm\_aggregate\_catch *Update biomass value from catch adta*

## Description

Aggregate the catch data contained in a catch dataset and update the biomass dataset with the subtracted catch.

#### Usage

```
spm_aggregate_catch(
 biomass,
 catch,
 biomass_variable,
 catch_variable,
  corrections = NULL,
 fun = sum,
 group_by = "spacetime",
 fill,
 apply_to_df = FALSE,...
\lambda
```
## S4 method for signature 'sspm\_dataset,sspm\_dataset,character,character' spm\_aggregate\_catch(

## spm\_aggregate\_catch 29

```
biomass,
 catch,
 biomass_variable,
 catch_variable,
  corrections = NULL,
  fun = sum,
 group_by = "spacetime",
 fill,
 apply_to_df = FALSE,
  ...
\mathcal{L}
```
## Arguments

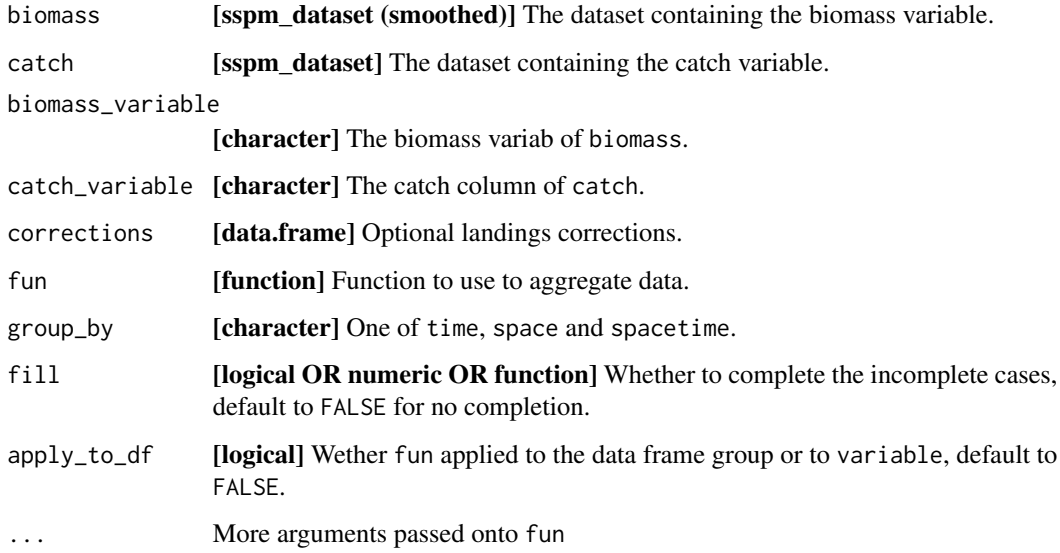

## Value

Updated sspm\_dataset.

## Examples

```
## Not run:
spm_aggregate_catch(biomass = biomass_smooth, catch = catch_dataset,
                    biomass_variable = "weight_per_km2",
                    catch_variable = "catch",
                   fill = mean)
```
## End(Not run)

<span id="page-29-0"></span>

### Description

Create a sspm\_boundary object.

```
spm_as_boundary(
  boundaries,
 boundary,
 patches = NULL,
 points = NULL,
 boundary_area = NULL,
 patch_area = NULL
)
## S4 method for signature 'missing,ANY,ANY,ANY'
spm_as_boundary(
 boundaries,
 boundary,
 patches = NULL,
 points = NULL,
 boundary_area = NULL,
 patch_area = NULL
)
## S4 method for signature 'ANY,missing,ANY,ANY'
spm_as_boundary(
 boundaries,
 boundary,
 patches = NULL,
 points = NULL,
 boundary_area = NULL,
 patch_area = NULL
)
## S4 method for signature 'sf,character,missing,missing'
spm_as_boundary(
 boundaries,
 boundary,
 patches = NULL,
 points = NULL,
 boundary_area = NULL,
 patch_area = NULL
\mathcal{E}
```

```
## S4 method for signature 'sf,character,ANY,ANY'
spm_as_boundary(
 boundaries,
 boundary,
 patches = NULL,
 points = NULL,
 boundary_area = NULL,
 patch_area = NULL
)
```
#### Arguments

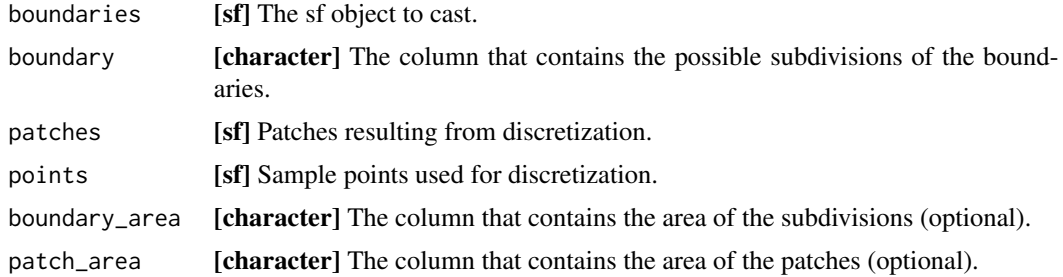

### Value

An object of class [sspm\\_boundary](#page-50-1) or [sspm\\_discrete\\_boundary.](#page-50-2)

## Examples

```
sfa_boundaries
bounds <- spm_as_boundary(boundaries = sfa_boundaries,
                          boundary = "sfa")
plot(bounds)
```
spm\_as\_dataset *Create a* sspm\_dataset *dataset structure*

### Description

This casts a data. frame or sf object into an object of class [sspm\\_dataset](#page-51-1).

```
spm_as_dataset(data, name, time, uniqueID, coords = NULL, ...)
## S4 method for signature 'data.frame, ANY, ANY, ANY, missingOrNULL'
spm_as_dataset(
```

```
data,
  name,
  time,
 uniqueID,
  coords,
  crs = NULL,boundaries = NULL,
 biomass = NULL,
 density = NULL,biomass_units = NULL,
  density_units = NULL
)
## S4 method for signature 'data.frame, ANY, ANY, ANY, list'
spm_as_dataset(
 data,
 name,
  time,
 uniqueID,
  coords,
 crs = NULL,
 boundaries = NULL,
 biomass = NULL,
  density = NULL,biomass_units = "kg",
  density_units = "kg/km^2"
)
## S4 method for signature 'data.frame, ANY, ANY, ANY, character'
spm_as_dataset(
 data,
 name,
  time,
 uniqueID,
 coords,
 crs = NULL,
 boundaries = NULL,
 biomass = NULL,
  density = NULL,biomass_units = "kg",
  density_units = "kg/km^2"
\mathcal{L}## S4 method for signature 'sf,ANY,ANY,ANY,ANY'
spm_as_dataset(
  data,
 name,
  time,
```
## <span id="page-32-0"></span>spm\_as\_dataset 33

```
uniqueID,
 coords,
 crs = NULL,boundaries = NULL,
 biomass = NULL,
 density = NULL,
 biomass_units = "kg",
 density_units = "kg/km^2"
)
```
## Arguments

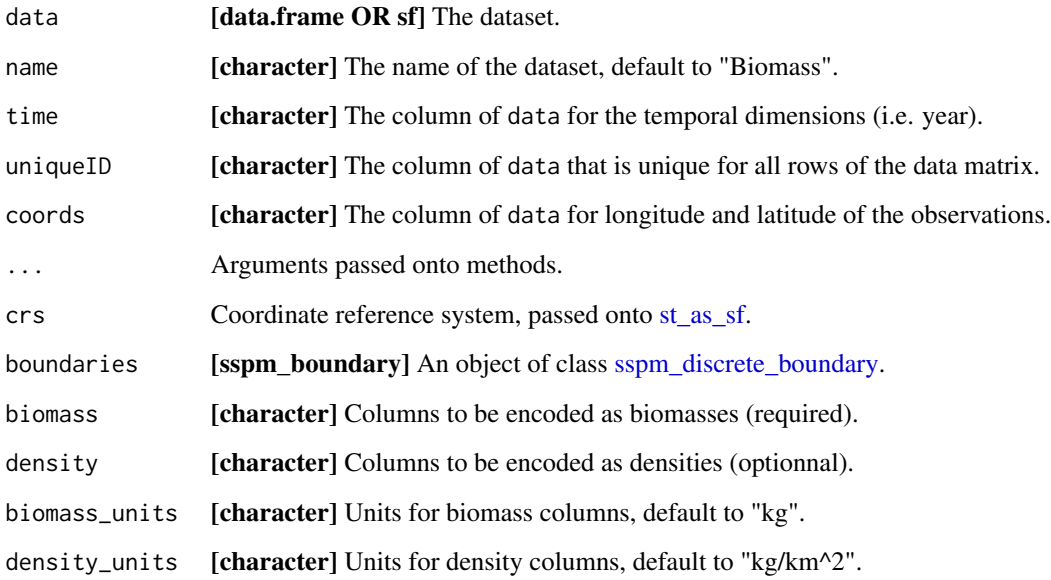

#### Value

An object of class [sspm\\_dataset](#page-51-1).

## Examples

```
data(borealis_simulated, package = "sspm")
biomass_dataset <- spm_as_dataset(borealis_simulated, name = "borealis",
                                  density = "weight_per_km2",
                                  time = "year_f",
                                  coords = c('lon_dec','lat_dec'),
                                  uniqueID = "uniqueID")
```
biomass\_dataset

<span id="page-33-0"></span>spm\_boundaries,sspm\_boundary-method

```
Accessing OR replacing sspm_boundary model elements
```
#### Description

All methods described here allow to access the elements of contained in objects of class[sspm\\_boundary.](#page-50-1)

```
## S4 method for signature 'sspm_boundary'
spm_boundaries(sspm_object)
## S4 replacement method for signature 'sspm_boundary'
spm_boundaries(object) <- value
spm_discret_method(sspm_object)
## S4 method for signature 'sspm_discrete_boundary'
spm_discret_method(sspm_object)
spm_discret_method(object) <- value
## S4 replacement method for signature 'sspm_discrete_boundary'
spm_discret_method(object) <- value
spm_patches(sspm_object)
## S4 method for signature 'sspm_discrete_boundary'
spm_patches(sspm_object)
spm_patches(object) <- value
## S4 replacement method for signature 'sspm_discrete_boundary'
spm_patches(object) <- value
spm_points(sspm_object)
## S4 method for signature 'sspm_discrete_boundary'
spm_points(sspm_object)
spm_points(object) <- value
## S4 replacement method for signature 'sspm_discrete_boundary'
spm_points(object) <- value
spm_boundary(sspm_object)
```

```
## S4 method for signature 'sspm_boundary'
spm_boundary(sspm_object)
spm_boundary(object) <- value
## S4 replacement method for signature 'sspm_boundary'
spm_boundary(object) <- value
spm_boundary_area(sspm_object)
## S4 method for signature 'sspm_boundary'
spm_boundary_area(sspm_object)
spm_boundary_area(object) <- value
## S4 replacement method for signature 'sspm_boundary'
spm_boundary_area(object) <- value
spm_patches_area(sspm_object)
## S4 method for signature 'sspm_discrete_boundary'
spm_patches_area(sspm_object)
spm_patches_area(object) <- value
## S4 replacement method for signature 'sspm_discrete_boundary'
spm_patches_area(object) <- value
```
## Arguments

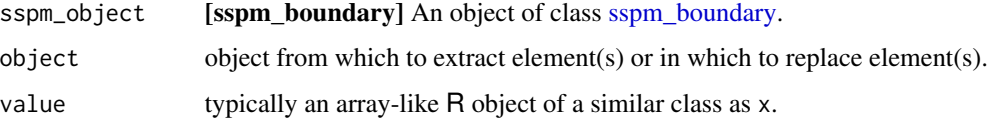

#### Value

The object in the required slot.

#### Examples

```
## Not run:
spm_boundaries(sspm_object)
...
## End(Not run)
```
<span id="page-35-0"></span>

#### Description

All methods described here allow to access the elements of contained in objects of class [sspm\\_dataset.](#page-51-1)

```
spm_data(sspm_object)
## S4 method for signature 'sspm_dataset'
spm_data(sspm_object)
spm_data(object) <- value
## S4 replacement method for signature 'sspm_dataset'
spm_data(object) <- value
## S4 method for signature 'sspm_dataset'
spm_name(sspm_object)
## S4 replacement method for signature 'sspm_dataset'
spm_name(object) <- value
## S4 method for signature 'sspm_dataset'
spm_unique_ID(sspm_object)
## S4 replacement method for signature 'sspm_dataset'
spm_unique_ID(object) <- value
spm_coords_col(sspm_object)
## S4 method for signature 'sspm_dataset'
spm_coords_col(sspm_object)
spm_coords_col(object) <- value
## S4 replacement method for signature 'sspm_dataset'
spm_coords_col(object) <- value
## S4 method for signature 'sspm_dataset'
spm_time(sspm_object)
## S4 replacement method for signature 'sspm_dataset'
```
#### spm\_data 37

```
spm_biomass_vars(sspm_object)
## S4 method for signature 'sspm_dataset'
spm_biomass_vars(sspm_object)
spm_biomass_vars(object) <- value
## S4 replacement method for signature 'sspm_dataset'
spm_biomass_vars(object) <- value
spm_density_vars(sspm_object)
## S4 method for signature 'sspm_dataset'
spm_density_vars(sspm_object)
spm_density_vars(object) <- value
## S4 replacement method for signature 'sspm_dataset'
spm_density_vars(object) <- value
spm_formulas(sspm_object)
## S4 method for signature 'sspm_dataset'
spm_formulas(sspm_object)
spm_formulas(object) <- value
## S4 replacement method for signature 'sspm_dataset'
spm_formulas(object) <- value
## S4 method for signature 'sspm_dataset'
spm_smoothed_data(sspm_object)
## S4 replacement method for signature 'sspm_dataset'
spm_smoothed_data(object) <- value
spm_smoothed_fit(sspm_object)
## S4 method for signature 'sspm_dataset'
spm_smoothed_fit(sspm_object)
spm_smoothed_fit(object) <- value
## S4 replacement method for signature 'sspm_dataset'
spm_smoothed_fit(object) <- value
```
## <span id="page-37-0"></span>38 spm\_discretize

```
## S4 method for signature 'sspm_dataset'
spm_smoothed_vars(sspm_object)
spm_smoothed_vars(object) <- value
## S4 replacement method for signature 'sspm_dataset'
spm_smoothed_vars(object) <- value
is_mapped(sspm_object)
## S4 method for signature 'sspm_dataset'
is_mapped(sspm_object)
is_mapped(object) <- value
## S4 replacement method for signature 'sspm_dataset'
is_mapped(object) <- value
## S4 method for signature 'sspm_dataset'
spm_boundaries(sspm_object)
## S4 replacement method for signature 'sspm_dataset'
spm_boundaries(object) <- value
```
#### Arguments

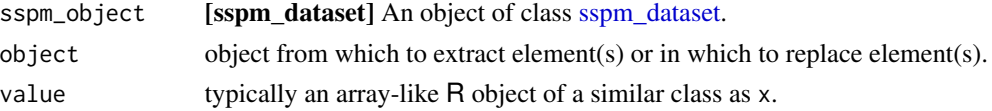

#### Value

The object in the required slot.

#### Examples

```
## Not run:
spm_data(sspm_object)
...
## End(Not run)
```
<span id="page-37-1"></span>spm\_discretize *Discretize a* sspm *model object*

#### Description

Discretize a [sspm](#page-50-3) model object with a function from a [discretization\\_method](#page-4-1) object class.

## <span id="page-38-0"></span>spm\_discretize 39

#### Usage

```
spm_discretize(boundary_object, method = "tesselate_voronoi", with = NULL, ...)
## S4 method for signature 'sspm_boundary,missing,ANY'
spm_discretize(boundary_object, method = "tesselate_voronoi", with = NULL, ...)
## S4 method for signature 'sspm_boundary,ANY,missing'
spm_discretize(boundary_object, method = "tesselate_voronoi", with = NULL, ...)
## S4 method for signature 'sspm_boundary,character,ANY'
spm_discretize(boundary_object, method = "tesselate_voronoi", with = NULL, ...)
## S4 method for signature 'sspm_boundary,`function`,ANY'
spm_discretize(boundary_object, method = "tesselate_voronoi", with = NULL, ...)
## S4 method for signature 'sspm_boundary,discretization_method,ANY'
spm_discretize(boundary_object, method = "tesselate_voronoi", with = NULL, ...)
## S4 method for signature 'sspm_discrete_boundary,ANY,ANY'
spm_discretize(boundary_object, method = "tesselate_voronoi", with = NULL, ...)
```
## Arguments

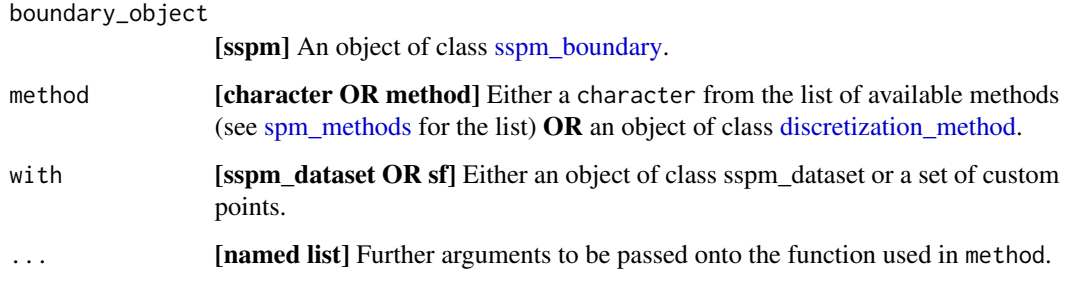

#### Details

Custom discretization functions can be written. The function must:

- 1. Accept at least 1 argument: **boundaries** (the sf boundary object), and optionnaly with (can be NULL) a separate object to be used for discretization and **boundary**, the boundary column of boundaries (these last 2 arguments are passed and connot be overwritten but could be ignored).
- 2. Returns a named list with 2 elements: patches. an sf object that stores the discretized polygons, and points, an sf object that stores the points that were used for discretization.

#### Value

An object of class [sspm\\_discrete\\_boundary](#page-50-3) (the updated and discretized sspm object given as input).

### Examples

```
## Not run:
# Voronoi tesselation
bounds_voronoi <- bounds %>%
  spm_discretize(method = "tesselate_voronoi",
                 with = biomass_dataset,
                 nb_samples = 10)
# Custom method
custom_func <- function(boundaries, ...){
  args \le list(...)# Can access passed arguments with args$arg_name
  # Do your custom discretization
  # Careful: must return sf objects!
  return(list(patches = c(),
              points = c())
}
spm_discretize(boundary_object, method = custom_func)
## End(Not run)
```
#### spm\_lag *Create lagged columns in a sspm smoothed data slot*

#### Description

This function is a wrapper around [lag](#page-0-0) (note that not all arguments are supported). The default value for the lag is the mean of the series.

#### Usage

```
spm_lag(sspm_oobject, vars, n = 1, default = "mean", ...)## S4 method for signature 'sspm'
spm_lag(sspm_oobject, vars, n = 1, default = "mean", ...)## S4 method for signature 'sspm_fit'
spm_lag(sspm_object, vars, n = 1, default = "mean", ...)
```
### Arguments

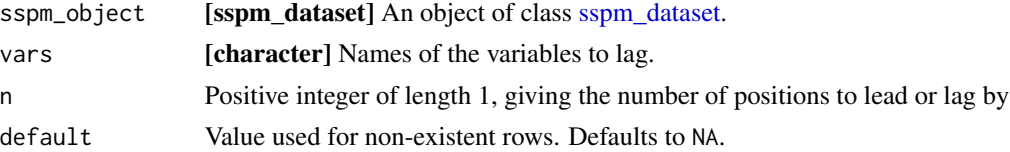

<span id="page-39-0"></span>

## <span id="page-40-0"></span>spm\_methods 41

... a list of variables that are the covariates that this smooth is a function of. Transformations whose form depends on the values of the data are best avoided here: e.g.  $s(log(x))$  is fine, but  $s(I(x/sd(x)))$  is not (see [predict.gam](#page-0-0)).

#### Value

Updated sspm\_object.

## Examples

```
## Not run:
sspm_model <- sspm_model %>%
    spm_lag(vars = c("weight_per_km2_borealis_with_catch",
                     "weight_per_km2_all_predators"),
                    n = 1
```
## End(Not run)

<span id="page-40-1"></span>spm\_methods *Get the list of available discretization methods*

#### Description

Currently, only one discretization method is supported: \* "tesselate\_voronoi" Voronoi tessellation using the function [tesselate\\_voronoi.](#page-52-2)

#### Usage

spm\_methods()

## Details

You can create your own method (tutorial TBD).

## Value

A character vector of all available discretization methods.

<span id="page-41-0"></span>

#### Description

All methods described here allow to access the elements of contained in objects of the different classes of the package.

```
spm_name(sspm_object)
spm_name(object) <- value
spm_datasets(sspm_object)
## S4 method for signature 'sspm'
spm_datasets(sspm_object)
spm_datasets(object) <- value
## S4 replacement method for signature 'sspm'
spm_datasets(object) <- value
spm_boundaries(sspm_object)
## S4 method for signature 'sspm'
spm_boundaries(sspm_object)
spm_boundaries(object) <- value
## S4 replacement method for signature 'sspm'
spm_boundaries(object) <- value
spm_smoothed_data(sspm_object)
## S4 method for signature 'sspm'
spm_smoothed_data(sspm_object)
spm_smoothed_data(object) <- value
## S4 replacement method for signature 'sspm'
spm_smoothed_data(object) <- value
spm_time(sspm_object)
## S4 method for signature 'sspm'
```
## <span id="page-42-0"></span>spm\_name 43

```
spm_time(sspm_object)
spm_time(object) <- value
## S4 replacement method for signature 'sspm'
spm_time(object) <- value
is_split(sspm_object)
## S4 method for signature 'sspm'
is_split(sspm_object)
is_split(object) <- value
## S4 replacement method for signature 'sspm'
is_split(object) <- value
spm_unique_ID(sspm_object)
## S4 method for signature 'sspm'
spm_unique_ID(sspm_object)
spm_unique_ID(object) <- value
## S4 replacement method for signature 'sspm'
spm_unique_ID(object) <- value
```
## Arguments

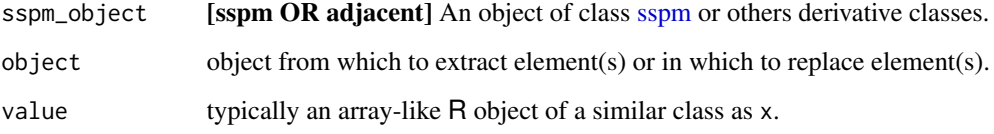

## Value

The object in the required slot.

## Examples

```
## Not run:
spm_name(sspm_object)
...
## End(Not run)
```
<span id="page-43-0"></span>

## Description

With a formula, smooth a variable in a sspm dataset. See Details for more explanations.

## Usage

```
spm_smooth(
  sspm_object,
  formula,
  boundaries,
  keep_fit = TRUE,
  predict = TRUE,
  ...
\mathcal{L}## S4 method for signature 'sspm_dataset, formula, sspm_discrete_boundary'
spm_smooth(
  sspm_object,
  formula,
  boundaries,
  keep\_fit = TRUE,predict = TRUE,
  ...
\mathcal{L}
```
## Arguments

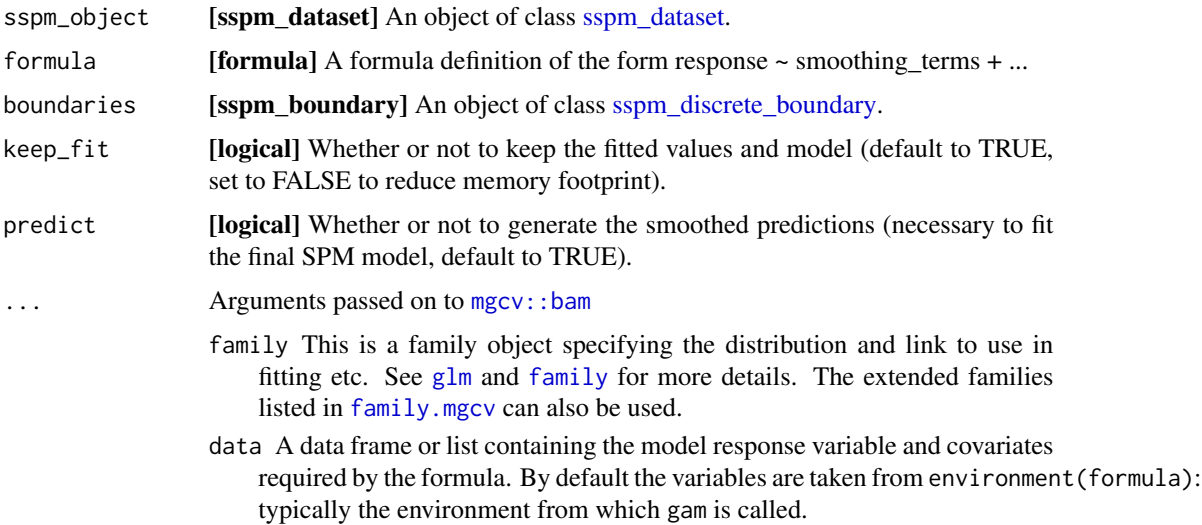

- <span id="page-44-0"></span>weights prior weights on the contribution of the data to the log likelihood. Note that a weight of 2, for example, is equivalent to having made exactly the same observation twice. If you want to reweight the contributions of each datum without changing the overall magnitude of the log likelihood, then you should normalize the weights (e.g. weights <- weights/mean(weights)).
- subset an optional vector specifying a subset of observations to be used in the fitting process.
- na.action a function which indicates what should happen when the data contain 'NA's. The default is set by the 'na.action' setting of 'options', and is 'na.fail' if that is unset. The "factory-fresh" default is 'na.omit'.
- offset Can be used to supply a model offset for use in fitting. Note that this offset will always be completely ignored when predicting, unlike an offset included in formula (this used to conform to the behaviour of lm and glm).
- method The smoothing parameter estimation method. "GCV.Cp" to use GCV for unknown scale parameter and Mallows' Cp/UBRE/AIC for known scale. "GACV.Cp" is equivalent, but using GACV in place of GCV. "REML" for REML estimation, including of unknown scale, "P-REML" for REML estimation, but using a Pearson estimate of the scale. "ML" and "P-ML" are similar, but using maximum likelihood in place of REML. Default "fREML" uses fast REML computation.
- control A list of fit control parameters to replace defaults returned by [gam.control](#page-0-0). Any control parameters not supplied stay at their default values.
- select Should selection penalties be added to the smooth effects, so that they can in principle be penalized out of the model? See gamma to increase penalization. Has the side effect that smooths no longer have a fixed effect component (improper prior from a Bayesian perspective) allowing REML comparison of models with the same fixed effect structure.
- scale If this is positive then it is taken as the known scale parameter. Negative signals that the scale paraemter is unknown. 0 signals that the scale parameter is 1 for Poisson and binomial and unknown otherwise. Note that (RE)ML methods can only work with scale parameter 1 for the Poisson and binomial cases.
- gamma Increase above 1 to force smoother fits. gamma is used to multiply the effective degrees of freedom in the GCV/UBRE/AIC score (so log(n)/2 is BIC like). n/gamma can be viewed as an effective sample size, which allows it to play a similar role for RE/ML smoothing parameter estimation.
- knots this is an optional list containing user specified knot values to be used for basis construction. For most bases the user simply supplies the knots to be used, which must match up with the k value supplied (note that the number of knots is not always just k). See [tprs](#page-0-0) for what happens in the "tp"/"ts" case. Different terms can use different numbers of knots, unless they share a covariate.
- sp A vector of smoothing parameters can be provided here. Smoothing parameters must be supplied in the order that the smooth terms appear in the model formula. Negative elements indicate that the parameter should be estimated, and hence a mixture of fixed and estimated parameters is possible. If smooths share smoothing parameters then length(sp) must correspond to the number of underlying smoothing parameters.
- <span id="page-45-0"></span>min.sp Lower bounds can be supplied for the smoothing parameters. Note that if this option is used then the smoothing parameters full.sp, in the returned object, will need to be added to what is supplied here to get the smoothing parameters actually multiplying the penalties. length(min.sp) should always be the same as the total number of penalties (so it may be longer than sp, if smooths share smoothing parameters).
- paraPen optional list specifying any penalties to be applied to parametric model terms. [gam.models](#page-0-0) explains more.
- chunk.size The model matrix is created in chunks of this size, rather than ever being formed whole. Reset to  $4*pi$  if chunk. size  $4*pi$  where p is the number of coefficients.
- rho An AR1 error model can be used for the residuals (based on dataframe order), of Gaussian-identity link models. This is the AR1 correlation parameter. Standardized residuals (approximately uncorrelated under correct model) returned in std.rsd if non zero. Also usable with other models when discrete=TRUE, in which case the AR model is applied to the working residuals and corresponds to a GEE approximation.
- AR.start logical variable of same length as data, TRUE at first observation of an independent section of AR1 correlation. Very first observation in data frame does not need this. If NULL then there are no breaks in AR1 correlaion.
- discrete with method="fREML" it is possible to discretize covariates for storage and efficiency reasons. If discrete is TRUE, a number or a vector of numbers for each smoother term, then discretization happens. If numbers are supplied they give the number of discretization bins.
- cluster bam can compute the computationally dominant QR decomposition in parallel using [parLapply](#page-0-0) from the parallel package, if it is supplied with a cluster on which to do this (a cluster here can be some cores of a single machine). See details and example code.
- nthreads Number of threads to use for non-cluster computation (e.g. combining results from cluster nodes). If NA set to max(1, length(cluster)). See details.
- gc.level to keep the memory footprint down, it can help to call the garbage collector often, but this takes a substatial amount of time. Setting this to zero means that garbage collection only happens when R decides it should. Setting to 2 gives frequent garbage collection. 1 is in between. Not as much of a problem as it used to be.
- use.chol By default bam uses a very stable QR update approach to obtaining the QR decomposition of the model matrix. For well conditioned models an alternative accumulates the crossproduct of the model matrix and then finds its Choleski decomposition, at the end. This is somewhat more efficient, computationally.
- samfrac For very large sample size Generalized additive models the number of iterations needed for the model fit can be reduced by first fitting a model to a random sample of the data, and using the results to supply starting values. This initial fit is run with sloppy convergence tolerances, so is typically very low cost. samfrac is the sampling fraction to use. 0.1 is often reasonable.
- coef initial values for model coefficients
- <span id="page-46-0"></span>drop.unused.levels by default unused levels are dropped from factors before fitting. For some smooths involving factor variables you might want to turn this off. Only do so if you know what you are doing.
- G if not NULL then this should be the object returned by a previous call to bam with fit=FALSE. Causes all other arguments to be ignored except sp, chunk.size, gamma,nthreads, cluster, rho, gc.level, samfrac, use.chol, method and scale  $(if > 0)$ .
- fit if FALSE then the model is set up for fitting but not estimated, and an object is returned, suitable for passing as the G argument to bam.
- drop.intercept Set to TRUE to force the model to really not have the a constant in the parametric model part, even with factor variables present.

## Details

This functions allows to specify a model formula for a given discrete sspm object. The formula makes use of specific smoothing terms smooth\_time(), smooth\_space(), smooth\_space\_time(). The formula can also contain fixed effects and custom smooths, and can make use of specific smoothing terms smooth\_time(), smooth\_space(), smooth\_space\_time().

## Value

An updated [sspm\\_dataset.](#page-51-1)

#### Examples

```
## Not run:
biomass_smooth <- biomass_dataset %>%
    spm_smooth(weight_per_km2 ~ sfa + smooth_time(by = sfa) +
               smooth_space() +
               smooth_space_time(),
               boundaries = bounds_voronoi,
               family = tw)
```
## End(Not run)

spm\_smooth\_methods *Get the list of available smoothing methods*

#### Description

Currently, only one smoothing method is supported: \* "ICAR": Intrinsic Conditional Auto-Regressive models. \* "LINPRED": LINear PREDictors (lag smooths).

#### Usage

spm\_smooth\_methods()

## <span id="page-47-0"></span>Value

A character vector of all available smoothing methods.

#### spm\_split *Split data in test and train sets*

## Description

Split data before fitting spm (WIP).

## Usage

spm\_split(sspm\_object, ...)

## S4 method for signature 'sspm' spm\_split(sspm\_object, ...)

## Arguments

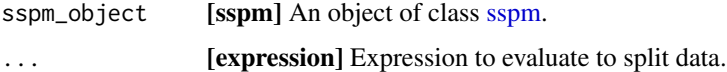

## Value

The updated sspm object.

## Examples

```
## Not run:
sspm_model <- sspm_model %>%
   spm_split(year_f %in% c(1990:2017))
## End(Not run)
```
spm\_unique\_ID,sspm\_fit-method *Accessing OR replacing* sspm\_fit *model elements*

## Description

All methods described here allow to access the elements of contained in objects of class [sspm\\_fit.](#page-51-2)

```
## S4 method for signature 'sspm_fit'
spm_unique_ID(sspm_object)
## S4 replacement method for signature 'sspm_fit'
spm_unique_ID(object) <- value
## S4 method for signature 'sspm_fit'
spm_time(sspm_object)
## S4 replacement method for signature 'sspm_fit'
spm_time(object) <- value
## S4 method for signature 'sspm_fit'
spm_formulas(sspm_object)
## S4 replacement method for signature 'sspm_fit'
spm_formulas(object) <- value
## S4 method for signature 'sspm_fit'
spm_smoothed_data(sspm_object)
## S4 replacement method for signature 'sspm_fit'
spm_smoothed_data(object) <- value
spm_get_fit(sspm_object)
## S4 method for signature 'sspm_fit'
spm_get_fit(sspm_object)
spm_get_fit(object) <- value
## S4 replacement method for signature 'sspm_fit'
spm_get_fit(object) <- value
## S4 method for signature 'sspm_fit'
spm_boundaries(sspm_object)
## S4 replacement method for signature 'sspm_fit'
spm_boundaries(object) <- value
## S4 method for signature 'sspm_fit'
spm_boundary(sspm_object)
## S4 replacement method for signature 'sspm_fit'
spm_boundary(object) <- value
```
## <span id="page-49-0"></span>Arguments

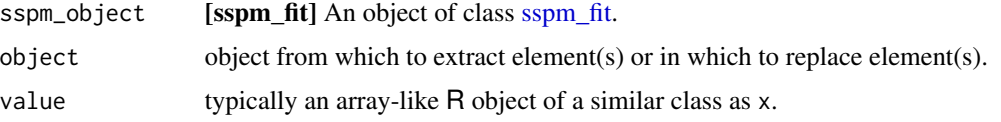

## Value

The object in the required slot.

## Examples

```
## Not run:
spm_formulas(sspm_object)
...
## End(Not run)
```
#### sspm *Create a* sspm *model object*

## Description

Create a sspm\_model object.

#### Usage

```
sspm(biomass, predictors)
## S4 method for signature 'sspm_dataset,missing'
sspm(biomass, predictors)
## S4 method for signature 'sspm_dataset, sspm_dataset'
sspm(biomass, predictors)
## S4 method for signature 'sspm_dataset,list'
sspm(biomass, predictors)
```
## Arguments

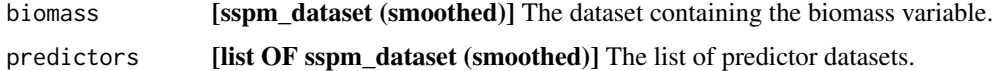

#### Value

An object of class [sspm.](#page-50-3)

#### <span id="page-50-0"></span>sspm-class 51

#### Examples

```
## Not run:
sspm_model <- sspm(biomass = biomass_smooth_w_catch,
                   predictors = predator_smooth)
## End(Not run)
```
<span id="page-50-3"></span>

sspm-class *sspm model class*

#### Description

The sspm model object, made from biomass, predictor and catch data.

#### Slots

datasets [list] List of [sspm\\_dataset](#page-51-1) that define variables in the SPM model. time [character] The column of data that represents the temporal dimension of the dataset. uniqueID [character] The column of datasets that is unique for all rows of the data matrix. boundaries [sf] Spatial boundaries (polygons). smoothed\_data [ANY (sf)] The smoothed data. smoothed\_vars [character] A vector storing the smoothed vars. is\_split [logical] Whether this object has been split into train/test sets.

<span id="page-50-1"></span>sspm\_boundary-class *sspm boundary structure*

#### <span id="page-50-2"></span>Description

One of the first step in the sspm workflow is to create one or more object(s) of class sspm\_boundary from an sf object.

#### Functions

• sspm\_discrete\_boundary-class: sspm\_discrete\_boundary

#### **Slots**

boundaries [sf] Spatial boundaries (polygons).

boundary [character] The column of data that represents the spatial boundaries. boundary\_area [character] The column of data that represents the area of spatial boundaries. method [\[discretization\\_method\]](#page-4-1) *(if discrete)* discretization method used. patches [sf] *(if discrete)* Patches resulting from discretization. points [sf or NULL] *(if discrete)* Sample points used for discretization. patches\_area [character] The column of data that represents the area of patches.

<span id="page-51-1"></span><span id="page-51-0"></span>sspm\_dataset-class *sspm dataset structure*

#### Description

One of the first step in the sspm workflow is to create one or more object(s) of class sspm\_dataset from a data.frame, tibble or sf object.

#### **Slots**

name [character] The name of the dataset, default to "Biomass".

data [data.frame OR sf OR tibble] The dataset.

biomass [character] The biomass columns of data.

density [character] The biomass density columns of data.

time [character] The column of data that represents the temporal dimension of the dataset.

coords [character] The columns of data that represent the spatial dimension of the dataset: the two columns for longitude and latitude of the observations.

uniqueID [character] The column of data that is unique for all rows of the data matrix.

boundaries [sspm\_discrete\_boundary] Spatial boundaries (polygons).

formulas [list] List of [sspm\\_formula](#page-52-1) objects that specifies the smoothed variables.

smoothed\_data [ANY (sf)] The smoothed data.

smoothed\_vars [character] A vector storing the smoothed vars.

smoothed\_fit [list] The fit from smoothing the data

is\_mapped [logical] Whether the dataset has been mapped to boundaries (used internally).

<span id="page-51-2"></span>sspm\_fit-class *sspm fit*

#### **Description**

The fit object for a sspm model

#### Slots

smoothed\_data [ANY (sf)] The smoothed data.

time [character] The column of smoothed\_data that represents the temporal dimension of the dataset.

uniqueID [character] The column of smoothed\_data that is unique for all rows of the data matrix. formula [list] The [sspm\\_formula](#page-52-1) object that specifies the spm model.

boundaries [sf] Spatial boundaries (polygons).

fit [bam] The fit of the spm model.

### <span id="page-52-1"></span><span id="page-52-0"></span>Description

This class is a wrapper around the formula class. It is not intended for users to directly manipulate and create new objects.

#### Slots

raw\_formula [formula] The raw formula call

translated\_formula [formula] The translated formula call ready to be evaluated.

vars [list] List of relevant variables for the evaluation of the different smooths.

lag\_vars Smooth lag variables used for predictions

response [charatcer] The response variable in the formula.

is\_fitted [logical] Whether this formula has already been fitted.

#### See Also

See the mgcv function for defining smooths:  $s()$ .

<span id="page-52-2"></span>tesselate\_voronoi *Perform voronoi tesselation*

## Description

Generates voronoi polygons by first performing stratified sampling across boundary polygons, then by running the voronoisation with [st\\_voronoi\(\).](#page-0-0)

```
tesselate_voronoi(
  boundaries,
 with,
 boundary = "sfa",
  sample_surface = FALSE,
  sample_points = TRUE,
 nb_samples = NULL,
 min\_size = 1500,
 stratify = TRUE,
  seed = 1)
```
## <span id="page-53-0"></span>Arguments

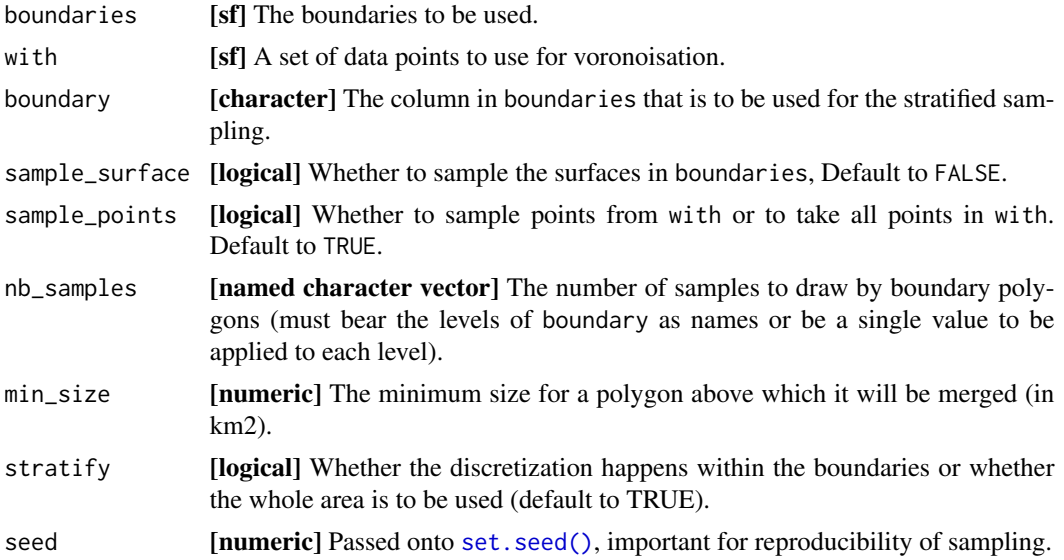

## Value

A named list with three elements (each an sf object): \* patches, the voronoi polygons generated \* points, the points used for the tessellation.

## Examples

```
data(borealis_simulated, package = "sspm")
data(sfa_boundaries, package = "sspm")
tesselate_voronoi(sfa_boundaries, with = borealis, sample_surface = TRUE,
                 boundary = "sfa", nb_samples = 10)
```
triangulate\_delaunay *Perform delaunay triangulation*

## Description

Generates delaunay triangles with [ct\\_triangulate\(\).](#page-0-0)

```
triangulate_delaunay(
 boundaries,
 with = NULL,boundary = "sfa",
  sample_surface = FALSE,
  sample_points = FALSE,
```

```
nb_samples = NULL,
 min_size = 1000,
 seed = 1,
  ...
)
```
## Arguments

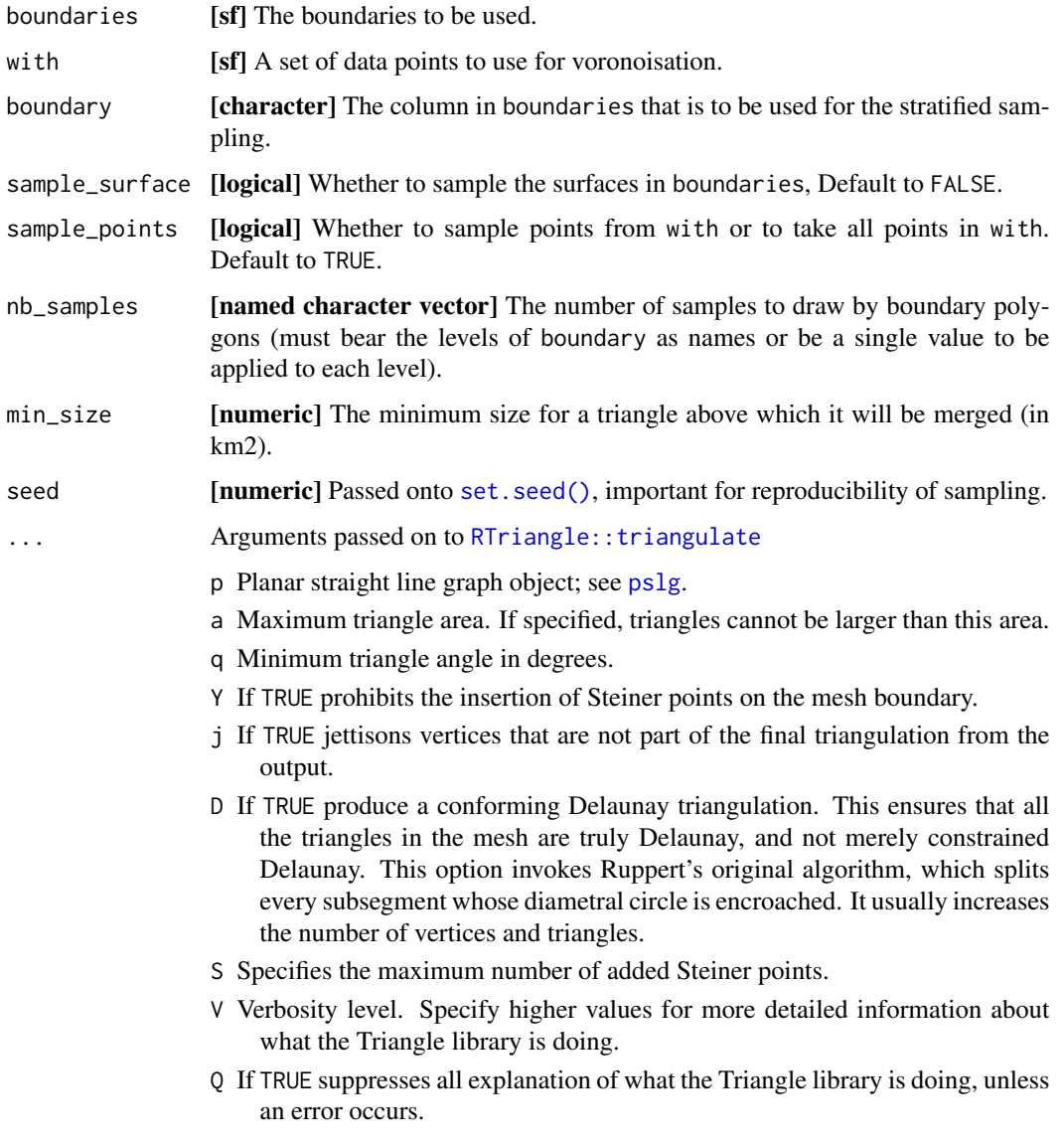

## Value

A named list with three elements (each an sf object): \* patches, the voronoi polygons generated \* points, the points used for the tessellation.

## Examples

```
data(borealis_simulated, package = "sspm")
data(sfa_boundaries, package = "sspm")
triangulate_delaunay(sfa_boundaries, with = borealis, sample_surface = TRUE,
                    boundary = "sfa", nb_samples = 10)
```
\$,sspm\_boundary-method

*Extract methods*

#### Description

WIP extract variables from sspm objects

#### Usage

## S4 method for signature 'sspm\_boundary' x\$name ## S4 method for signature 'sspm\_discrete\_boundary' x\$name ## S4 method for signature 'sspm\_dataset' x\$name ## S4 method for signature 'sspm' x\$name

#### Arguments

x\$name

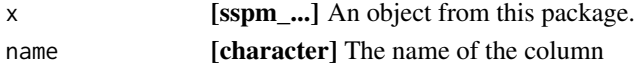

#### Value

The data. frame matching the request.

## S4 method for signature 'sspm\_fit'

#### Examples

```
## Not run:
sspm_boundary$lat
sspm_dataset$biomass
```
## End(Not run)

<span id="page-55-0"></span>

# <span id="page-56-0"></span>**Index**

∗ datasets borealis\_simulated, [4](#page-3-0) catch\_simulated, [4](#page-3-0) predator\_simulated, [14](#page-13-0) sfa\_boundaries, [19](#page-18-0) \$,sspm-method *(*\$,sspm\_boundary-method*)*, [56](#page-55-0) \$,sspm\_boundary-method, [56](#page-55-0) \$,sspm\_dataset-method *(*\$,sspm\_boundary-method*)*, [56](#page-55-0) \$,sspm\_discrete\_boundary-method *(*\$,sspm\_boundary-method*)*, [56](#page-55-0) \$,sspm\_fit-method *(*\$,sspm\_boundary-method*)*, [56](#page-55-0) as\_discretization\_method, [3](#page-2-0) *(*as\_discretization\_method*)*, [3](#page-2-0) *(*as\_discretization\_method*)*, [3](#page-2-0) borealis\_simulated, [4](#page-3-0) catch\_simulated, [4](#page-3-0) ct\_triangulate(), *[54](#page-53-0)* dataset *(*raw\_formula*)*, [17](#page-16-0) dataset,sspm\_formula-method *(*raw\_formula*)*, [17](#page-16-0) dataset<- *(*raw\_formula*)*, [17](#page-16-0) dataset<-,sspm\_formula-method *(*raw\_formula*)*, [17](#page-16-0) discretization\_method, *[3](#page-2-0)*, *[10,](#page-9-0) [11](#page-10-0)*, *[38,](#page-37-0) [39](#page-38-0)*, *[51](#page-50-0)* discretization\_method-class, [5](#page-4-0) family, *[6](#page-5-0)*, *[23](#page-22-0)*, *[44](#page-43-0)* family.mgcv, *[6](#page-5-0)*, *[23](#page-22-0)*, *[44](#page-43-0)* fit\_smooths, [5](#page-4-0) fit\_smooths,sspm\_dataset,sspm\_discrete\_bounda<mark>ragm@@</mark>hod *(*fit\_smooths*)*, [5](#page-4-0) fit\_spm *(*fit\_smooths*)*, [5](#page-4-0)

fit\_spm,sspm,sspm\_formula-method *(*fit\_smooths*)*, [5](#page-4-0) formula.gam, *[7](#page-6-0)* formula\_type *(*raw\_formula*)*, [17](#page-16-0) formula\_type,sspm\_formula-method *(*raw\_formula*)*, [17](#page-16-0) formula\_type<- *(*raw\_formula*)*, [17](#page-16-0) formula\_type<-,sspm\_formula-method *(*raw\_formula*)*, [17](#page-16-0) formula\_vars *(*raw\_formula*)*, [17](#page-16-0) formula\_vars,sspm\_formula-method *(*raw\_formula*)*, [17](#page-16-0) formula\_vars<- *(*raw\_formula*)*, [17](#page-16-0) formula\_vars<-,sspm\_formula-method *(*raw\_formula*)*, [17](#page-16-0)

```
as_discretization_method,character,ANY-method
gam.control, 7, 24, 45
as_discretization_method,missing,function-met\frac{1}{2}0ml, 62344
```
gam.models, *[7,](#page-6-0) [8](#page-7-0)*, *[24](#page-23-0)*, *[46](#page-45-0)* is\_fitted *(*raw\_formula*)*, [17](#page-16-0) is\_fitted,sspm\_formula-method *(*raw\_formula*)*, [17](#page-16-0) is\_fitted<- *(*raw\_formula*)*, [17](#page-16-0) is\_fitted<-,sspm\_formula-method *(*raw\_formula*)*, [17](#page-16-0) is\_mapped *(*spm\_data*)*, [36](#page-35-0) is\_mapped,sspm\_dataset-method *(*spm\_data*)*, [36](#page-35-0)

```
is_mapped<- (spm_data), 36
is_mapped<-,sspm_dataset-method
        (spm_data), 36
is_split (spm_name), 42
```

```
is_split,sspm-method (spm_name), 42
is_split<- (spm_name), 42
```

```
is_split<-,sspm-method (spm_name), 42
```

```
map_formula, 9
```
map\_formula,sf,ANY,formula-method *(*map\_formula*)*, [9](#page-8-0) method\_func, [10](#page-9-0) method\_func,discretization\_method-method *(*method\_func*)*, [10](#page-9-0) method\_func<- *(*method\_func*)*, [10](#page-9-0) method\_func<-,discretization\_method-method *(*method\_func*)*, [10](#page-9-0) mgcv::bam, *[6](#page-5-0)*, *[23](#page-22-0)*, *[44](#page-43-0)* parLapply, *[8](#page-7-0)*, *[25](#page-24-0)*, *[46](#page-45-0)* plot, [11](#page-10-0) plot,sspm\_boundary,missing-method *(*plot*)*, [11](#page-10-0) plot,sspm\_dataset,missing-method *(*plot*)*, [11](#page-10-0) plot,sspm\_fit,missing-method *(*plot*)*, [11](#page-10-0) plot.sspm *(*plot*)*, [11](#page-10-0) plot\_trajectory, [13](#page-12-0) plot\_trajectory,sspm\_fit,sspm\_dataset,character,character-method *(*spm\_aggregate\_catch*)*, [28](#page-27-0) *(*plot\_trajectory*)*, [13](#page-12-0) predator\_simulated, [14](#page-13-0) predict, [15](#page-14-0) predict,sspm\_dataset-method *(*predict*)*, [15](#page-14-0) predict,sspm\_fit-method *(*predict*)*, [15](#page-14-0) predict.gam, *[10](#page-9-0)*, *[22](#page-21-0)*, *[41](#page-40-0)* predict.sspm *(*predict*)*, [15](#page-14-0) predict\_intervals, [16](#page-15-0) pslg, *[55](#page-54-0)* raw\_formula, [17](#page-16-0)

raw\_formula,sspm\_formula-method *(*raw\_formula*)*, [17](#page-16-0) raw\_formula<- *(*raw\_formula*)*, [17](#page-16-0) raw\_formula<-,sspm\_formula-method *(*raw\_formula*)*, [17](#page-16-0) RTriangle::triangulate, *[55](#page-54-0)*

#### s(), *[53](#page-52-0)*

set.seed(), *[54,](#page-53-0) [55](#page-54-0)* sfa\_boundaries, [19](#page-18-0) smooth.terms, *[22](#page-21-0)* smooth\_lag *(*smooth\_time*)*, [20](#page-19-0) smooth\_lag,ANY,sf,sspm\_discrete\_boundary-method *(*smooth\_time*)*, [20](#page-19-0) smooth\_space *(*smooth\_time*)*, [20](#page-19-0) smooth\_space,sf,sspm\_discrete\_boundary-method *(*smooth\_time*)*, [20](#page-19-0) spm\_biomass\_vars *(*spm\_data*)*, [36](#page-35-0) spm\_biomass\_vars,sspm\_dataset-method *(*spm\_data*)*, [36](#page-35-0) spm\_biomass\_vars<- *(*spm\_data*)*, [36](#page-35-0) spm\_biomass\_vars<-,sspm\_dataset-method *(*spm\_data*)*, [36](#page-35-0) spm\_boundaries *(*spm\_name*)*, [42](#page-41-0) spm\_boundaries,sspm-method *(*spm\_name*)*, [42](#page-41-0) spm\_boundaries,sspm\_boundary-method,

smooth\_space\_time *(*smooth\_time*)*, [20](#page-19-0) smooth\_space\_time,sf,sspm\_discrete\_boundary-method *(*smooth\_time*)*, [20](#page-19-0) smooth\_time, [20](#page-19-0) smooth\_time,sf,sspm\_discrete\_boundary-method *(*smooth\_time*)*, [20](#page-19-0) spm, [23](#page-22-0) spm,sspm,formula-method *(*spm*)*, [23](#page-22-0) spm,sspm,missing-method *(*spm*)*, [23](#page-22-0) spm\_ *(*spm\_name*)*, [42](#page-41-0) spm\_aggregate, [26](#page-25-0) spm\_aggregate,sspm\_dataset,missing-method *(*spm\_aggregate*)*, [26](#page-25-0) spm\_aggregate,sspm\_dataset,sspm\_discrete\_boundary-method *(*spm\_aggregate*)*, [26](#page-25-0) spm\_aggregate,sspm\_fit,ANY-method *(*spm\_aggregate*)*, [26](#page-25-0) spm\_aggregate\_catch, [28](#page-27-0) spm\_aggregate\_catch,sspm\_dataset,sspm\_dataset,character,ch spm\_as\_boundary, [30](#page-29-0) spm\_as\_boundary,ANY,missing,ANY,ANY-method *(*spm\_as\_boundary*)*, [30](#page-29-0) spm\_as\_boundary,missing,ANY,ANY,ANY-method *(*spm\_as\_boundary*)*, [30](#page-29-0) spm\_as\_boundary,sf,character,ANY,ANY-method *(*spm\_as\_boundary*)*, [30](#page-29-0) spm\_as\_boundary,sf,character,missing,missing-method *(*spm\_as\_boundary*)*, [30](#page-29-0) spm\_as\_dataset, [31](#page-30-0) spm\_as\_dataset,data.frame,ANY,ANY,ANY,character-method *(*spm\_as\_dataset*)*, [31](#page-30-0) spm\_as\_dataset,data.frame,ANY,ANY,ANY,list-method *(*spm\_as\_dataset*)*, [31](#page-30-0)

spm\_as\_dataset,data.frame,ANY,ANY,ANY,missingOrNULL-method

*(*spm\_as\_dataset*)*, [31](#page-30-0) spm\_as\_dataset,sf,ANY,ANY,ANY,ANY-method *(*spm\_as\_dataset*)*, [31](#page-30-0)

[34](#page-33-0)

[48](#page-47-0)

[34](#page-33-0)

spm\_boundaries,sspm\_dataset-method *(*spm\_data*)*, [36](#page-35-0) spm\_boundaries,sspm\_fit-method

spm\_boundaries<-,sspm\_boundary-method

spm\_boundaries<-,sspm\_dataset-method

spm\_boundaries<- *(*spm\_name*)*, [42](#page-41-0) spm\_boundaries<-,sspm-method *(*spm\_name*)*, [42](#page-41-0)

*(*spm\_data*)*, [36](#page-35-0)

*(*spm\_unique\_ID,sspm\_fit-method*)*,

*(*spm\_boundaries,sspm\_boundary-method*)*, spm\_coords\_col,sspm\_dataset-method *(*spm\_data*)*, [36](#page-35-0) spm\_coords\_col<- *(*spm\_data*)*, [36](#page-35-0) spm\_coords\_col<-,sspm\_dataset-method *(*spm\_data*)*, [36](#page-35-0) spm\_data, [36](#page-35-0) spm\_data,sspm\_dataset-method *(*spm\_data*)*, [36](#page-35-0) spm\_data<- *(*spm\_data*)*, [36](#page-35-0) spm\_data<-,sspm\_dataset-method *(*spm\_data*)*, [36](#page-35-0) spm\_datasets *(*spm\_name*)*, [42](#page-41-0) spm\_datasets,sspm-method *(*spm\_name*)*, [42](#page-41-0) spm\_datasets<- *(*spm\_name*)*, [42](#page-41-0) spm\_datasets<-,sspm-method *(*spm\_name*)*, [42](#page-41-0)

*(*spm\_data*)*, [36](#page-35-0)

## spm\_boundaries<-,sspm\_fit-method *(*spm\_unique\_ID,sspm\_fit-method*)*, [48](#page-47-0) spm\_boundary *(*spm\_boundaries,sspm\_boundary-method*)*, [34](#page-33-0) spm\_boundary,sspm\_boundary-method *(*spm\_boundaries,sspm\_boundary-method*)*, [34](#page-33-0) spm\_boundary,sspm\_fit-method *(*spm\_unique\_ID,sspm\_fit-method*)*, [48](#page-47-0) spm\_boundary<- *(*spm\_boundaries,sspm\_boundary-method*)*, [34](#page-33-0) spm\_boundary<-,sspm\_boundary-method *(*spm\_boundaries,sspm\_boundary-method*)*, [34](#page-33-0) spm\_boundary<-,sspm\_fit-method *(*spm\_unique\_ID,sspm\_fit-method*)*, [48](#page-47-0) spm\_density\_vars *(*spm\_data*)*, [36](#page-35-0) spm\_density\_vars,sspm\_dataset-method

spm\_boundary\_area *(*spm\_boundaries,sspm\_boundary-method*)*, [34](#page-33-0) spm\_boundary\_area,sspm\_boundary-method *(*spm\_boundaries,sspm\_boundary-method*)*, spm\_discretize,sspm\_boundary,discretization\_method,ANY-method [34](#page-33-0) spm\_boundary\_area<- *(*spm\_boundaries,sspm\_boundary-method*)*, [34](#page-33-0) spm\_boundary\_area<-,sspm\_boundary-method *(*spm\_boundaries,sspm\_boundary-method*)*, spm\_discretize,sspm\_discrete\_boundary,ANY,ANY-method [34](#page-33-0) spm\_coords\_col *(*spm\_data*)*, [36](#page-35-0) spm\_density\_vars<- *(*spm\_data*)*, [36](#page-35-0) spm\_density\_vars<-,sspm\_dataset-method *(*spm\_data*)*, [36](#page-35-0) spm\_discret\_method *(*spm\_boundaries,sspm\_boundary-method*)*, [34](#page-33-0) spm\_discret\_method,sspm\_discrete\_boundary-method *(*spm\_boundaries,sspm\_boundary-method*)*, [34](#page-33-0) spm\_discret\_method<- *(*spm\_boundaries,sspm\_boundary-method*)*, [34](#page-33-0) spm\_discret\_method<-,sspm\_discrete\_boundary-method *(*spm\_boundaries,sspm\_boundary-method*)*, [34](#page-33-0) spm\_discretize, *[3](#page-2-0)*, [38](#page-37-0) spm\_discretize,sspm\_boundary,ANY,missing-method *(*spm\_discretize*)*, [38](#page-37-0) spm\_discretize,sspm\_boundary,character,ANY-method *(*spm\_discretize*)*, [38](#page-37-0) *(*spm\_discretize*)*, [38](#page-37-0) spm\_discretize,sspm\_boundary,function,ANY-method *(*spm\_discretize*)*, [38](#page-37-0) spm\_discretize,sspm\_boundary,missing,ANY-method *(*spm\_discretize*)*, [38](#page-37-0) *(*spm\_discretize*)*, [38](#page-37-0) spm\_formulas *(*spm\_data*)*, [36](#page-35-0)

spm\_formulas,sspm\_dataset-method *(*spm\_data*)*, [36](#page-35-0) spm\_formulas,sspm\_fit-method *(*spm\_unique\_ID,sspm\_fit-method*)*, [48](#page-47-0) spm\_formulas<- *(*spm\_data*)*, [36](#page-35-0) spm\_formulas<-,sspm\_dataset-method *(*spm\_data*)*, [36](#page-35-0) spm\_formulas<-,sspm\_fit-method *(*spm\_unique\_ID,sspm\_fit-method*)*, [48](#page-47-0) spm\_get\_fit *(*spm\_unique\_ID,sspm\_fit-method*)*, [48](#page-47-0) spm\_get\_fit,sspm\_fit-method *(*spm\_unique\_ID,sspm\_fit-method*)*, [48](#page-47-0) spm\_get\_fit<- *(*spm\_unique\_ID,sspm\_fit-method*)*, [48](#page-47-0) spm\_get\_fit<-,sspm\_fit-method *(*spm\_unique\_ID,sspm\_fit-method*)*, [48](#page-47-0) spm\_lag, [40](#page-39-0) spm\_lag,sspm-method *(*spm\_lag*)*, [40](#page-39-0) spm\_lag,sspm\_fit-method *(*spm\_lag*)*, [40](#page-39-0) spm\_lagged\_vars *(*raw\_formula*)*, [17](#page-16-0) spm\_lagged\_vars,sspm\_formula-method *(*raw\_formula*)*, [17](#page-16-0) spm\_lagged\_vars<- *(*raw\_formula*)*, [17](#page-16-0) spm\_lagged\_vars<-,sspm\_formula-method *(*raw\_formula*)*, [17](#page-16-0) spm\_methods, *[3](#page-2-0)*, *[39](#page-38-0)*, [41](#page-40-0) spm\_name, [42](#page-41-0) spm\_name,discretization\_method-method *(*method\_func*)*, [10](#page-9-0) spm\_name,sspm\_dataset-method *(*spm\_data*)*, [36](#page-35-0) spm\_name<- *(*spm\_name*)*, [42](#page-41-0) spm\_name<-,discretization\_method-method *(*method\_func*)*, [10](#page-9-0) spm\_name<-,sspm\_dataset-method *(*spm\_data*)*, [36](#page-35-0) spm\_patches [34](#page-33-0)

spm\_patches,sspm\_discrete\_boundary-method

## [34](#page-33-0)

*(*spm\_boundaries,sspm\_boundary-method*)*, spm\_smooth,sspm\_dataset,formula,sspm\_discrete\_boundary-method spm\_patches<- *(*spm\_boundaries,sspm\_boundary-method*)*, [34](#page-33-0) spm\_patches<-,sspm\_discrete\_boundary-method *(*spm\_boundaries,sspm\_boundary-method*)*, [34](#page-33-0) spm\_patches\_area *(*spm\_boundaries,sspm\_boundary-method*)*, [34](#page-33-0) spm\_patches\_area,sspm\_discrete\_boundary-method *(*spm\_boundaries,sspm\_boundary-method*)*, [34](#page-33-0) spm\_patches\_area<- *(*spm\_boundaries,sspm\_boundary-method*)*, [34](#page-33-0) spm\_patches\_area<-,sspm\_discrete\_boundary-method *(*spm\_boundaries,sspm\_boundary-method*)*, [34](#page-33-0) spm\_points *(*spm\_boundaries,sspm\_boundary-method*)*, [34](#page-33-0) spm\_points,sspm\_discrete\_boundary-method *(*spm\_boundaries,sspm\_boundary-method*)*, [34](#page-33-0) spm\_points<- *(*spm\_boundaries,sspm\_boundary-method*)*, [34](#page-33-0) spm\_points<-,sspm\_discrete\_boundary-method *(*spm\_boundaries,sspm\_boundary-method*)*, [34](#page-33-0) spm\_response *(*raw\_formula*)*, [17](#page-16-0) spm\_response,sspm\_formula-method *(*raw\_formula*)*, [17](#page-16-0) spm\_response<- *(*raw\_formula*)*, [17](#page-16-0) spm\_response<-,sspm\_formula-method *(*raw\_formula*)*, [17](#page-16-0) spm\_smooth, [44](#page-43-0) spm\_smooth,ANY,ANY,missing-method *(*map\_formula*)*, [9](#page-8-0) spm\_smooth,ANY,ANY,sspm\_boundary-method *(*map\_formula*)*, [9](#page-8-0) spm\_smooth,ANY,missing,ANY-method *(*map\_formula*)*, [9](#page-8-0) *(*spm\_smooth*)*, [44](#page-43-0) spm\_smooth\_methods, [47](#page-46-0)

*(*spm\_boundaries,sspm\_boundary-method*)*, spm\_smoothed\_data *(*spm\_name*)*, [42](#page-41-0)

#### $I$ NDEX 61

spm\_smoothed\_data,sspm-method *(*spm\_name*)*, [42](#page-41-0) spm\_smoothed\_data,sspm\_dataset-method *(*spm\_data*)*, [36](#page-35-0) spm\_smoothed\_data,sspm\_fit-method *(*spm\_unique\_ID,sspm\_fit-method*)*, [48](#page-47-0) spm\_smoothed\_data<- *(*spm\_name*)*, [42](#page-41-0) spm\_smoothed\_data<-,sspm-method *(*spm\_name*)*, [42](#page-41-0) spm\_smoothed\_data<-,sspm\_dataset-method *(*spm\_data*)*, [36](#page-35-0) spm\_smoothed\_data<-,sspm\_fit-method *(*spm\_unique\_ID,sspm\_fit-method*)*, [48](#page-47-0) spm\_smoothed\_fit *(*spm\_data*)*, [36](#page-35-0) spm\_smoothed\_fit,sspm\_dataset-method *(*spm\_data*)*, [36](#page-35-0) spm\_smoothed\_fit<- *(*spm\_data*)*, [36](#page-35-0) spm\_smoothed\_fit<-,sspm\_dataset-method *(*spm\_data*)*, [36](#page-35-0) spm\_smoothed\_vars *(*spm\_data*)*, [36](#page-35-0) spm\_smoothed\_vars,sspm\_dataset-method *(*spm\_data*)*, [36](#page-35-0) spm\_smoothed\_vars<- *(*spm\_data*)*, [36](#page-35-0) spm\_smoothed\_vars<-,sspm\_dataset-method *(*spm\_data*)*, [36](#page-35-0) spm\_split, [48](#page-47-0) spm\_split,sspm-method *(*spm\_split*)*, [48](#page-47-0) spm\_time *(*spm\_name*)*, [42](#page-41-0) spm\_time,sspm-method *(*spm\_name*)*, [42](#page-41-0) spm\_time,sspm\_dataset-method *(*spm\_data*)*, [36](#page-35-0) spm\_time,sspm\_fit-method *(*spm\_unique\_ID,sspm\_fit-method*)*, [48](#page-47-0) spm\_time<- *(*spm\_name*)*, [42](#page-41-0) spm\_time<-,sspm-method *(*spm\_name*)*, [42](#page-41-0) spm\_time<-,sspm\_dataset-method *(*spm\_data*)*, [36](#page-35-0) spm\_time<-,sspm\_fit-method *(*spm\_unique\_ID,sspm\_fit-method*)*, [48](#page-47-0) spm\_unique\_ID *(*spm\_name*)*, [42](#page-41-0) spm\_unique\_ID,sspm-method *(*spm\_name*)*, [42](#page-41-0) spm\_unique\_ID,sspm\_dataset-method *(*spm\_data*)*, [36](#page-35-0) spm\_unique\_ID,sspm\_fit-method, [48](#page-47-0)

spm\_unique\_ID<- *(*spm\_name*)*, [42](#page-41-0) spm\_unique\_ID<-,sspm-method *(*spm\_name*)*, [42](#page-41-0) spm\_unique\_ID<-,sspm\_dataset-method *(*spm\_data*)*, [36](#page-35-0) spm\_unique\_ID<-,sspm\_fit-method *(*spm\_unique\_ID,sspm\_fit-method*)*, [48](#page-47-0) sspm, *[38](#page-37-0)*, *[43](#page-42-0)*, *[48](#page-47-0)*, *[50](#page-49-0)*, [50](#page-49-0) sspm,sspm\_dataset,list-method *(*sspm*)*, [50](#page-49-0) sspm,sspm\_dataset,missing-method *(*sspm*)*, [50](#page-49-0) sspm,sspm\_dataset,sspm\_dataset-method *(*sspm*)*, [50](#page-49-0) sspm-class, [51](#page-50-0) sspm\_boundary, *[31](#page-30-0)*, *[34,](#page-33-0) [35](#page-34-0)*, *[39](#page-38-0)* sspm\_boundary-class, [51](#page-50-0) sspm\_dataset, *[6](#page-5-0)*, *[10](#page-9-0)*, *[23](#page-22-0)*, *[31](#page-30-0)*, *[33](#page-32-0)*, *[36](#page-35-0)*, *[38](#page-37-0)*, *[40](#page-39-0)*, *[44](#page-43-0)*, *[47](#page-46-0)*, *[51](#page-50-0)* sspm\_dataset-class, [52](#page-51-0) sspm\_discrete\_boundary, *[6](#page-5-0)*, *[10](#page-9-0)*, *[22](#page-21-0)*, *[31](#page-30-0)*, *[33](#page-32-0)*, *[39](#page-38-0)*, *[44](#page-43-0)* sspm\_discrete\_boundary-class *(*sspm\_boundary-class*)*, [51](#page-50-0) sspm\_fit, *[9](#page-8-0)*, *[48](#page-47-0)*, *[50](#page-49-0)* sspm\_fit-class, [52](#page-51-0) sspm\_formula, *[17](#page-16-0)*, *[19](#page-18-0)*, *[52](#page-51-0)* sspm\_formula-class, [53](#page-52-0) st\_as\_sf, *[33](#page-32-0)* st\_voronoi(), *[53](#page-52-0)* tesselate\_voronoi, *[41](#page-40-0)*, [53](#page-52-0) tprs, *[7](#page-6-0)*, *[24](#page-23-0)*, *[45](#page-44-0)* translated\_formula *(*raw\_formula*)*, [17](#page-16-0) translated\_formula,sspm\_formula-method *(*raw\_formula*)*, [17](#page-16-0)

translated\_formula<- *(*raw\_formula*)*, [17](#page-16-0) translated\_formula<-,sspm\_formula-method *(*raw\_formula*)*, [17](#page-16-0) triangulate\_delaunay, [54](#page-53-0)